# **MRChem Documentation**

**Stig Rune Jensen, Luca Frediani, Peter Wind**

**Jan 17, 2024**

# **CONTENTS**

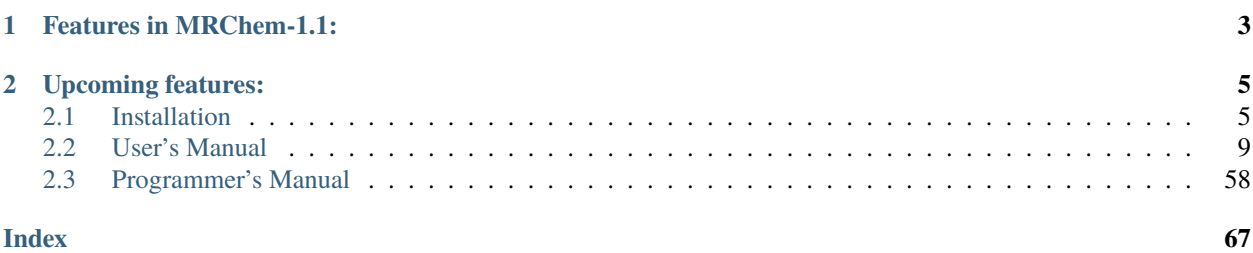

MRChem is a numerical real-space code for molecular electronic structure calculations within the self-consistent field (SCF) approximations of quantum chemistry (Hartree-Fock and Density Functional Theory). The code is divided in two main parts: the [MultiResolution Computation Program Package](https://mrcpp.readthedocs.io/en/latest) (MRCPP), which is a general purpose numerical mathematics library based on multiresolution analysis and the multiwavelet basis which provide low-scaling algorithms as well as rigorous error control in numerical computations, and the MultiResolution Chemistry (MRChem) program that uses the functionalities of MRCPP for computational chemistry applications.

The code is being developed at the [Hylleraas Centre for Quantum Molecular Sciences](https://www.mn.uio.no/hylleraas/english/) at [UiT - The Arctic University](http://en.uit.no) [of Norway.](http://en.uit.no)

The code is under active development, and the latest stable releases as well as development versions can be found on [GitHub.](https://github.com/MRChemSoft/mrchem)

# **CHAPTER**

# **ONE**

# **FEATURES IN MRCHEM-1.1:**

# <span id="page-6-0"></span>• **Wave functions:**

# **– Kohn-Sham DFT**

- ∗ Spin-polarized
- ∗ Spin-unpolarized
- ∗ LDA, GGA and hybrid functionals

# **– Hartree-Fock**

- ∗ Restricted closed-shell
- ∗ Unrestricted

#### **– Explicit external fields**

- ∗ Electric field
- **– Solvent effects**
	- ∗ Cavity-free PCM

# • **Properties:**

- **–** Ground state energy
- **–** Dipole moment
- **–** Quadrupole moment
- **–** Polarizability
- **–** Magnetizability
- **–** NMR shielding constant
- **–** Geometric derivative

# • **Parallel implementation:**

- **–** Shared memory (OpenMP): ~20 cores
- **–** Distributed memory (MPI): ~1000 procs
- **–** Hybrid scheme (MPI + OpenMP): ~10 000 cores
- **Current size limitations:**
	- **–** ~2000 orbitals on ~100 high-end compute nodes (128 core/256GiB mem)
	- **–** ~100 orbitals on a single high-memory (1TB) compute node

# **CHAPTER**

# **TWO**

# **UPCOMING FEATURES:**

#### <span id="page-8-0"></span>• **Wave functions:**

- **–** Meta-GGAs
- **–** ZORA Hamiltonian
- **–** Periodic Boundary Conditions
- **–** External magnetic field

# • **Properties:**

- **–** Optical rotation
- **–** Spin-spin coupling constant
- **–** Hyperfine coupling constant
- **–** Magnetically induced currents
- **–** Hyperpolarizability
- **–** Geometry optimization
- **Performance:**
	- **–** Reduced memory footprint
	- **–** Improved DFT scaling and performance

# <span id="page-8-1"></span>**2.1 Installation**

# **2.1.1 Build prerequisites**

- Python-3.7 (or later)
- CMake-3.14 (or later)
- GNU-5.4 or Intel-17 (or later) compilers (C++14 standard)

**Hint:** We have collected the recommended modules for the different Norwegian HPC systems under tools/ <machine>.env. These files can be sourced in order to get a working environment on the respective machines, and may also serve as a guide for other HPC systems.

# **C++ dependencies**

The MRChem program depends on the following C++ libraries:

- Input handling: [nlohmann/json-3.6](https://github.com/nlohmann/json)
- Multiwavelets: [MRCPP-1.4](https://github.com/MRChemSoft/mrcpp)
- Linear algebra: [Eigen-3.4](https://gitlab.com/libeigen/eigen)
- DFT functionals: [XCFun-2.0](https://github.com/dftlibs/xcfun)

All these dependencies will be downloaded automatically at configure time by CMake, but can also be linked manually by setting the variables:

```
MRCPP_DIR=<path_to_mrcpp>/share/cmake/MRCPP
XCFun_DIR=<path_to_xcfun>/share/cmake/XCFun
Eigen3_DIR=<path_to_eigen3>/share/eigen3/cmake
nlohmann_json_DIR=<path_to_nlohmann_json>
```
# <span id="page-9-0"></span>**Python dependencies**

**Users** only need a Python3 interpreter, which is used for configuration (setup script) as well as launching the program (mrchem script).

**Developers** will need some extra Python packages to update the input parser and build the documentation locally with Sphinx.

We **strongly** suggest not to install these Python dependencies globally, but rather to use a local virtual environment. We provide a Pipfile for specifying the Python dependencies. We recommend using [Pipenv,](https://pipenv.readthedocs.io/en/latest/) since it manages virtual environment and package installation seamlessly. After installing it with your package manager, run:

\$ pipenv install --dev

to create a virtual environment with all developer packages installed.

The environment can be activated with:

\$ pipenv shell

Alternatively, any Python command can be run within the virtual environment by doing:

```
$ pipenv run python -c "print('Hello, world')"
```
# **2.1.2 Obtaining and building the code**

The latest development version of MRChem can be found on the master branch on GitHub:

\$ git clone https://github.com/MRChemSoft/mrchem.git

The released versions can be found from Git tags vX.Y.Z under the release/X.Y branches in the same repository, or a zip file can be downloaded from [Zenodo.](https://doi.org/10.5281/zenodo.3606658)

By default, all dependencies will be **fetched** at configure time if they are not already available.

# **Configure**

The setup script will create a directory called <br/> <br/>duild-dir> and run CMake. There are several options available for the setup, the most important being:

```
--cxx=<CXX>
```

```
C++ compiler [default: g++]
```
 $--<sub>omn</sub>$ 

Enable OpenMP parallelization [default: False]

--mpi

Enable MPI parallelization [default: False]

--type=<TYPE>

Set the CMake build type (debug, release, relwithdebinfo, minsizerel) [default: release]

--prefix=<PATH>

Set the install path for make install [default: '/usr/local']

```
--cmake-options=<STRING>
```
Define options to CMake [default: '']

-h --help

List all options

The code can be built with four levels of parallelization:

- no parallelization
- only shared memory (OpenMP)
- only distributed memory (MPI)
- hybrid OpenMP + MPI

**Note:** In practice we recommend the **shared memory version** for running on your personal laptop/workstation, and the **hybrid version** for running on a HPC cluster. The serial and pure MPI versions are only useful for debugging.

The default build is *without* parallelization and using GNU compilers:

\$ ./setup --prefix=<install-dir> <build-dir>

To use Intel compilers you need to specify the --cxx option:

\$ ./setup --prefix=<install-dir> --cxx=icpc <build-dir>

To build the code with shared memory (OpenMP) parallelization, add the --omp option:

\$ ./setup --prefix=<install-dir> --omp <build-dir>

To build the code with distributed memory (MPI) parallelization, add the --mpi option *and* change to the respective MPI compilers (--cxx=mpicxx for GNU and --cxx=mpiicpc for Intel):

\$ ./setup --prefix=<install-dir> --omp --mpi --cxx=mpicxx <build-dir>

When dependencies are fetched at configuration time, they will be downloaded into  $\langle \text{build-dir}\rangle/\text{deps}$ . For the example of MRCPP, sources are saved into the folders <br/> <br/>  $\frac{1}{d}$ deps/mrcpp\_sources-src and built into <build-dir>/\_deps/mrcpp\_sources-build.

**Note:** If you compile the MRCPP library manually as a separate project, the level of parallelization **must be the same** for MRCPP and MRChem. Similar options apply for the MRCPP setup, see [mrcpp.readthedocs.io.](https://mrcpp.readthedocs.io/en/latest/)

# **Build**

If the CMake configuration is successful, the code is compiled with:

\$ cd <build-dir> \$ make

# **Test**

A test suite is provided to make sure that everything compiled properly. To run a collection of small unit tests:

\$ cd <build-dir> \$ ctest -L unit

To run a couple of more involved integration tests:

\$ cd <br/> <br/> <br/> <br/> <br/> <br/> <br/> <br/> <br/> <br/> <br/> <br/> <br/><br/><<br/><<br/> <br/><<br/><<br/><<br/><<br/><<br/><<br/><t<br/> <br/><t<br/> <t<br/> <t<br/> <t<br/> <t<br/> <t<br/> <t<t<t<t<t<t<t<t<t<t \$ ctest -L integration

# **Install**

After the build has been verified with the test suite, it can be installed with the following command:

\$ cd <build-dir> \$ make install

This will install *two* executables under the <install-path>:

<install-path>/bin/mrchem # Python input parser and launcher <install-path>/bin/mrchem.x # MRChem executable

Please refer to the *[User's Manual](#page-12-0)* for instructions for how to run the program.

**Hint:** We have collected scripts for configure and build of the hybrid OpenMP + MPI version on the different Norwegian HPC systems under tools/<machine>.sh. These scripts will build the current version under build-\${version}, run the unit tests and install under install-\${version}, e.g. to build version v1.0.0 on Fram:

```
$ cd mrchem
$ git checkout v1.0.0
$ tools/fram.sh
```
The configure step requires internet access, so the scripts must be run on the login nodes, and it will run on a single core, so it might take some minutes to complete. The scripts will *not* install the *[Python dependencies](#page-9-0)*, so this must be done manually in order to run the code.

# <span id="page-12-0"></span>**2.2 User's Manual**

The MRChem program comes as two executables:

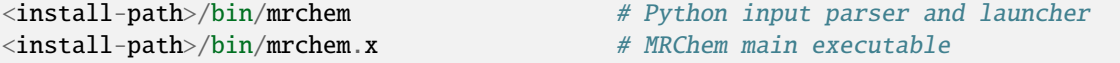

where the former is a Python script that reads and validates the *user input file* and produces a new *program input file* which is then passed as argument to the latter, which is the actual C++ executable.

The input and output of the program is thus organized as *three* separate files:

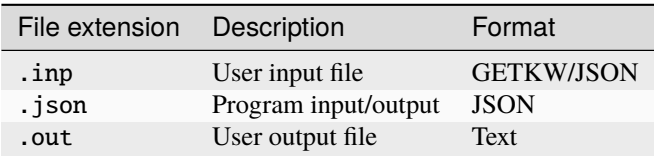

The name of the user input file can be anything, as long as it has the .inp extension, and the corresponding .json and .out files will get the same name prefix. The JSON program file will get both an "input" and an "output" section. This "input" section is rather detailed and contains very implementation specific keywords, but it is automatically generated by the mrchem script, based on the more generic keywords of the user input file. The mrchem script will further launch the mrchem.x main executable, which will produce the text output file as well as the "output" section of the JSON in/out file. The contents of all these files will be discussed in more detail in the sections below.

# **2.2.1 Running the program**

In the following we will assume to have a valid user input file for the water molecule called h2o.inp, e.g. like this

```
world\_prec = 1.0e-4WaveFunction {
 method = B3LYP}
Molecule {
$coords
O 0.0000 0.000 -0.125
H -1.4375 0.000 1.025
H 1.4375 0.000 1.025
$end
}
```
To run the calculation, pass the file name (without extension) as argument to the mrchem script (make sure you understand the difference between the .inp, .json and .out file, as described in the previous section):

\$ mrchem h2o

This will under the hood actually do the following two steps:

```
$ mrchem h2o.inp > h2o.json
$ mrchem.x h2o.json > h2o.out
```
The first step includes input validation, which means that everything that passes this step is a well-formed computation.

# **Dry-running the input parser**

The execution of the two steps above can be done separately by dry-running the parser script:

\$ mrchem --dryrun h2o

This will run only the input validation part and generate the h2o.json program input, but it will *not* launch the main executable mrchem.x. This can then be done manually in a subsequent step by calling:

```
$ mrchem.x h2o.json
```
This separation can be useful for instance for developers or advanced users who want to change some automatically generated input values before launching the actual program, see *[Input schema](#page-52-0)*.

#### **Printing to standard output**

By default the program will write to the text output file (. out extension), but if you rather would like it printed in the terminal you can add the --stdout option (then no text output file is created):

```
$ mrchem --stdout h2o
```
#### **Reproducing old calculations**

The JSON in/out file acts as a full record of the calculation, and can be used to reproduce old results. Simply pass the JSON file once more to mrchem.x, and the "output" section will be overwritten:

\$ mrchem.x h2o.json

# **User input in JSON format**

The user input file can be written in JSON format instead of the standard syntax which is described in detail below. This is very convenient if you have for instance a Python script to generate input files. The water example above in JSON format reads (the coords string is not very elegant, but unfortunately that's just how JSON works. . . ):

```
{
  "world_prec": 1.0e-4,
  "WaveFunction": {
    "method": "B3LYP"
  },
  "Molecule": {
    "coords": "O 0.0000 0.000 -0.125\nH -1.4375 0.000 1.025\nH 1.4375 0.000 1.025\
\hookrightarrow\!\!{\bf n}^n}
}
```
which can be passed to the input parser with the  $-$ -json option:

\$ mrchem --json h2o

**Note:** A *user input file* in JSON format must **NOT** be confused with the JSON in/out file for the mrchem.x program. The file should still have a .inp extension, and contain all the same keywords which have to be validated and translated by the mrchem script into the .json *program input file*.

# **Parallel execution**

The MRChem program comes with support for both shared memory and distributed memory parallelization, as well as a hybrid combination of the two. In order to activate these capabilities, the code needs to be compiled with OpenMP and/or MPI support (--omp and/or --mpi options to the CMake setup script, see *[Installation](#page-47-0)* instructions).

# **Shared memory OpenMP**

For the shared memory part, the program will automatically pick up the number of threads from the environment variable OMP\_NUM\_THREADS. If this variable is *not* set it will usually default to the maximum available. So, to run the code on 16 threads (all sharing the same physical memory space):

\$ OMP\_NUM\_THREADS=16 mrchem h2o

# **Distributed memory MPI**

In order to run a program in an MPI parallel fashion, it must be executed with an MPI launcher like mpirun, mpiexec, srun, etc. Note that it is only the main executable mrchem.x that should be launched in parallel, **not** the mrchem input parser script. This can be achieved *either* by running these separately in a dry-run (here two MPI processes):

\$ mrchem --dryrun h2o \$ mpirun -np 2 mrchem.x h2o.json

*or* in a single command by passing the launcher string as argument to the parser:

\$ mrchem --launcher="mpirun -np 2" h2o

This string can contain any argument you would normally pass to mpirun as it will be literally prepended to the mrchem.x command when the mrchem script executes the main program.

**Hint:** For best performance, it is recommended to use shared memory *within* each [NUMA](https://en.wikipedia.org/wiki/Non-uniform_memory_access) domain (usually one per socket) of your CPU, and MPI across NUMA domains and ultimately machines. Ideally, the number of OpenMP threads should be between 8-20. E.g. on hardware with two sockets of 16 cores each, use OMP\_NUM\_THREADS=16 and scale the number of MPI processes by the size of the molecule, typically one process per ~5 orbitals or so (and definitely not *more* than one process per orbital).

# **Job example (Betzy)**

This job will use 4 compute nodes, with 12 MPI processes on each, and the MPI process will use up to 15 OpenMP threads. 4 MPI process per node are used for the "Bank". The Bank processes are using only one thread, therefore there is in practice no overallocation. It is however important that bank\_size is set to be at least  $4*4 = 16$  (it is by default set, correctly, to one third of total MPI size, i.e. 4\*12/3=16). It would also be possible to set 16 tasks per node, and set the bank size parameter accordingly to 8\*4=32. The flags are optimized for the OpenMPI (foss) library on Betzy (note that H2O is a very small molecule for such setup!).

```
#!/bin/bash -l
#SBATCH --nodes=4
#SBATCH --tasks-per-node=12
export UCX_LOG_LEVEL=ERROR
export OMP_NUM_THREADS=15
\sim/my_path/to/mrchem --launcher='mpirun --rank-by node --map-by socket --bind-to numa --
˓→oversubscribe' h2o
```
# --rank-by node

Tells the system to place the first MPI rank on the first node, the second MPI rank on the second node, until the last node, then start at the first node again.

### --map-by socket

Tells the system to map (group) MPI ranks according to socket before distribution between nodes. This will ensure that for example two bank cores will access different parts of memory and be placed as the 16th thread of a numa group.

#### --bind-to numa

Tells the system to bind cores to one NUMA (Non Uniform Memory Access) group. On Betzy memory configuration groups cores by groups of 16, with cores in the same group having the same access to memory (other cores will have access to that part of the memory too, but slower). That means that a process will only be allowed to use one of the 16 cores of the group. (The operating system may change the core assigned to a thread/process and, without precautions, it may be assigned to any other core, which would result in much reduced performance). The 16 cores of the group may then be used by the threads initiated by that MPI process.

#### --oversubscribe

To tell MPI that it is should accept that the number of MPI processes times the number of threads is larger than the number of available cores.

**Advanced option**: Alternatively one can get full control of task placement using the Slurm workload manager by replacing mpirun with srun and setting explicit CPU masks as:

```
\sim/my_path/to/mrchem --launcher='srun --cpu-bind=mask_cpu:0xFFFE000000000, \\
0xFFFE000000000000000000000000,0xFFFE000000000000,0xFFFE0000000000000000000000000000, \\
0xFFFE,0xFFFE0000000000000000,0xFFFE0000,0xFFFE00000000000000000000,0x10000, \\
0x100000000000000000000,0x100000000,0x1000000000000000000000000 \\
 --distribution=cyclic:cyclic' h2o
```
--cpu-bind=mask\_cpu:0xFFFE00000000,0xFFFE000000000000000000000000,... give the core (or cpu) masks the process have access to. 0x means that the number is in hexadecimal. For example 0xFFFE000000000 is 111111111111111000000000000000000000000000000000 in binary, meaning that the first process can not use the first 33 cores, then it can use the cores from position 34 up to position 48, and nothing else.

--distribution=cyclic:cyclic The first cyclic will put the first rank on the first node, the second rank on the second node etc. The second cyclic distribute the ranks withing the nodes.

More examples can be found in the [mrchem-examples](https://github.com/MRChemSoft/mrchem-examples) repository on GitHub.

# **Parallel pitfalls**

**Warning:** Parallel program execution is not a black box procedure, and the behavior and efficiency of the run depends on several factors, like hardware configuration, operating system, compiler type and flags, libraries for OpenMP and MPI, type of queing system on a shared cluster, etc. Please make sure that the program runs correctly on *your* system and is able to utilize the computational resources before commencing production calculations.

#### **Typical pitfalls for OpenMP**

- Not compiling with correct OpenMP support.
- Not setting number of threads correctly.
- **Hyper-threads:** the round-robin thread distribution might fill all hyper-threads on each core before moving on to the next physical core. In general we discourage the use of hyper-threads, and recommend a single thread per physical core.
- **Thread binding:** all threads may be bound to the same core, which means you can have e.g. 16 threads competing for the limited resources available on this single core (typically two hyper-threads) while all other cores are left idle.

# **Typical pitfalls for MPI**

- Not compiling with the correct MPI support.
- Default launcher options might not give correct behavior.
- **Process binding:** if a process is bound to a core, then all its spawned threads will also be bound to the same core. In general we recommend binding to socket/NUMA.
- **Process distribution:** in a multinode setup, all MPI processes might land on the same machine, or the roundrobin procedure might count each core as a separate machine.

#### **How to verify a parallel MRChem run**

• In the printed output, verify that MRCPP has actually been compiled with correct support for MPI and/or OpenMP:

```
----------------------------------------------------------------------
MRCPP version : 1.2.0
Git branch : master
Git commit hash : 686037cb78be601ac58b
Git commit author : Stig Rune Jensen
Git commit date : Wed Apr 8 11:35:00 2020 +0200
Linear algebra : EIGEN v3.3.7
Parallelization : MPI/OpenMP
----------------------------------------------------------------------
```
• In the printed output, verify that the correct number of processes and threads has been detected:

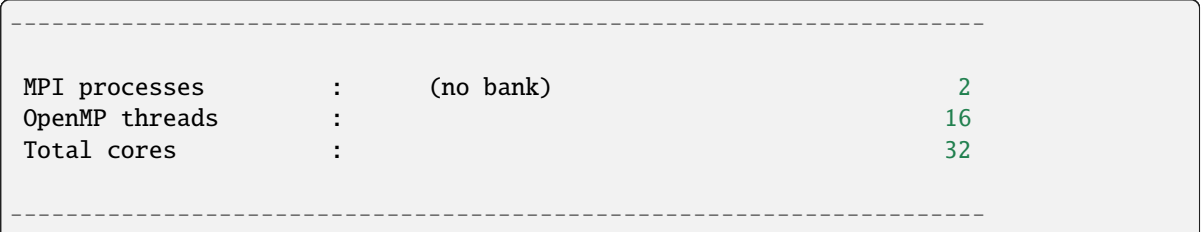

• Monitor your run with top to see that you got the expected number of mrchem.x processes (MPI), and that they actually run at the expected CPU percentage (OpenMP):

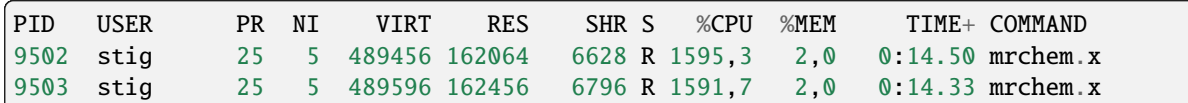

- Monitor your run with htop to see which core/hyper-thread is being used by each process. This is very useful to get the correct binding/pinning of processes and threads. In general you want one threads per core, which means that every other hyper-thread should remain idle. In a hybrid MPI/OpenMP setup it is rather common that each MPI process becomes bound to a single core, which means that all threads spawned by this process will occupy the same core (possibly two hyper-threads). This is then easily detected with htop.
- Perform dummy executions of your parallel launcher (mpirun, srun, etc) to check whether it picks up the correct parameters from the resource manager on your cluster (SLURM, Torque, etc). You can then for instance report bindings and host name for each process:

\$ mpirun --print-rank-map hostname

Play with the launcher options until you get it right. Note that Intel and OpenMPI have slightly different options for their mpirun and usually different behavior. Beware that the behavior can also change when you move from single- to multinode execution, so it is in general not sufficient to verify you runs on a single machine.

• Perform a small scaling test on e.g. 1, 2, 4 processes and/or 1, 2, 4 threads and verify that the total computation time is reduced as expected (don't expect 100% efficiency at any step).

# **2.2.2 User input file**

The input file is organized in sections and keywords that can be of different type. Input keywords and sections are **case-sensitive**, while *values* are **case-insensitive**.

```
Section {
 keyword_1 = 1 # int
 keyword_2 = 3.14 # float
 keyword_3 = [1, 2, 3] # int array
 keyword_4 = foo # string
 keyword_5 = true # boolean
}
```
Valid options for booleans are true/false, on/off or yes/no. Single word strings can be given without quotes (be careful of special characters, like slashes in file paths). A complete list of available input keywords can be found in the *[User input reference](#page-28-0)*.

# **Top section**

The main input section contain four keywords: the relative precision  $\epsilon_{rel}$  that will be guaranteed in the calculation and the size, origin and unit of the computational domain. The top section is not specified by name, just write the keywords directly, e.g

```
world_prec = 1.0e-5 # Overall relative precision
world_size = 5 \# Size of domain 2^{world_size}
world_unit = \text{bohr} # Global length unit
world_origin = [0.0, 0.0, 0.0] # Global gauge origin
```
The relative precision sets an upper limit for the number of correct digits you are expected to get out of the computation (note that  $\epsilon_{rel} = 10^{-6}$  yields  $\mu$  Ha accuracy for the hydrogen molecule, but only mHa accuracy for benzene).

The computational domain is always symmetric around the origin, with *total* size given by the world\_size parameter as  $[2^n]^3$ , e.i. world\_size = 5 gives a domain of  $[-16, 16]^3$ . Make sure that the world is large enough to allow the molecular density to reach zero on the boundary. The world\_size parameter can be left out, in which case the size will be estimated based on the molecular geometry. The world\_unit relates to **all** coordinates given in the input file and can be one of two options: angstrom or bohr.

**Note:** The world\_size will be only approximately scaled by the angstrom unit, by adding an extra factor of 2 rather than the appropriate factor of ~1.89. This means that e.g. world\_size = 5 ( $[-16, 16]^3$ ) with world\_unit = angstrom will be translated into  $[-32, 32]^3$  bohrs.

# **Precisions**

MRChem uses a smoothed nuclear potential to avoid numerical problems in connection with the  $Z/|r - R|$  singularity. The smoothing is controlled by a single parameter nuc\_prec that is related to the expected error in the energy due to the smoothing. There are also different precision parameters for the *construction* of the Poisson and Helmholtz integral operators.

```
Precisions {
 helmholtz_prec = 1.0e-6 # For construction of Helmholtz operatos
}
```
nuclear\_prec =  $1.0e-6$  # For construction of nuclear potential poisson\_prec =  $1.0e-6$  # For construction of Poisson operators

By default, all precision parameters follow world\_prec and usually don't need to be changed.

# **Printer**

This section controls the format of the printed output file (. out extension). The most important option is the print\_level, but it also gives options for number of digits in the printed output, as well as the line width (defaults are shown):

```
Printer {
}
```
print\_level = 0 # Level of detail in the printed output print\_width = 75  $\#$  Line width (in characters) of printed output print\_prec = 6  $\#$  Number of digits in floating point output

Note that energies will be printed with *twice* as many digits. Available print levels are:

- print\_level=-1 no output is printed
- print\_level=0 prints mainly properties
- print\_level=1 adds timings for individual steps
- print\_level=2 adds memory and timing information on OrbitalVector level
- print\_level=3 adds details for individual terms of the Fock operator
- print\_level=4 adds memory and timing information on Orbital level
- print\_level>=5 adds debug information at MRChem level
- print\_level>=10 adds debug information at MRCPP level

#### **MPI**

This section defines some parameters that are used in MPI runs (defaults shown):

```
MPI {
 bank_size = -1 \# Number of processes used as memory bank
 numerically_exact = false # Guarantee MPI invariant results
 share_nuclear_potential = false # Use MPI shared memory window
 share_coulomb_potential = false # Use MPI shared memory window
 share_xc_potential = false # Use MPI shared memory window
}
```
The memory bank will allow larger molecules to get though if memory is the limiting factor, but it will be slower, as the bank processes will not take part in any computation. For calculations involving exact exchange (Hartree-Fock or hybrid DFT functionals) a memory bank is **required** whenever there's more than one MPI process. A negative bank size will set it automatically based on the number of available processes. For pure DFT functionals on smaller molecules it is likely more efficient to set  $bank_size = 0$ , otherwise it's recommended to use the default. If a particular calculation runs out of memory, it might help to increase the number of bank processes from the default value.

The numerically\_exact keyword will trigger algorithms that guarantee that the computed results are invariant (within double precision) with respect to the number or MPI processes. These exact algorithms require more memory and are thus not default. Even when the numbers are *not* MPI invariant they should be correct and identical within the chosen world\_prec.

The share\_potential keywords are used to share the memory space for the particular functions between all processes located on the same physical machine. This will save memory but it might slow the calculation down, since the shared memory cannot be "fast" memory (NUMA) for all processes at once.

### **Basis**

This section defines the polynomial MultiWavelet basis

```
Basis {
 type = Interpolating \# Legendre or Interpolating
}
```
order = 7  $\#$  Polynomial order of MW basis

The MW basis is defined by the polynomial order  $k$ , and the type of scaling functions: Legendre or Interpolating polynomials (in the current implementation it doesn't really matter which type you choose). Note that increased precision

requires higher polynomial order (use e.g  $k = 5$  for  $\epsilon_{rel} = 10^{-3}$ , and  $k = 13$  for  $\epsilon_{rel} = 10^{-9}$ , and interpolate in between). If the order keyword is left out it will be set automatically according to

$$
k = -1.5 * log_{10}(\epsilon_{rel})
$$

The Basis section can usually safely be omitted in the input.

#### **Molecule**

This input section specifies the geometry (given in world\_unit units), charge and spin multiplicity of the molecule, e.g. for water (coords must be specified, otherwise defaults are shown):

```
Molecule {
 charge = 0 # Total charge of moleculemultiplicity = 1 # Spin multiplicity
 translate = false # Translate CoM to world_origin
<u>Scoords</u>
O 0.0000 0.0000 0.0000 # Atomic symbol and coordinate
H 0.0000 1.4375 1.1500 # Atomic symbol and coordinate
H 0.0000 -1.4375 1.1500 # Atomic symbol and coordinate
$end
}
```
Since the computational domain is always cubic and symmetric around the origin it is usually a good idea to translate the molecule to the origin (as long as the world\_origin is the true origin).

#### **WaveFunction**

Here we give the wavefunction method and whether we run spin restricted (alpha and beta spins are forced to occupy the same spatial orbitals) or not (method must be specified, otherwise defaults are shown):

```
WaveFunction {
 method = <wavefunction_method> # Core, Hartree, HF or DFT
 restricted = true \# Spin restricted/unrestricted
}
```
There are currently four methods available: Core Hamiltonian, Hartree, Hartree-Fock (HF) and Density Functional Theory (DFT). When running DFT you can *either* set one of the default functionals in this section (e.g. method = B3LYP), *or* you can set method = DFT and specify a "non-standard" functional in the separate DFT section (see below). See *[User input reference](#page-28-0)* for a list of available default functionals.

**Note:** Restricted open-shell wavefunctions are not supported.

# **DFT**

This section can be omitted if you are using a default functional, see above. Here we specify the exchange-correlation functional used in DFT (functional names must be specified, otherwise defaults are shown)

```
DFT \{spin = false \# Use spin-polarized functionals
 density_cutoff = 0.0 # Cutoff to set XC potential to zero
$functionals
<func1> 1.0 # Functional name and coefficient
<func2> 1.0 # Functional name and coefficient
$end
}
```
You can specify as many functionals as you want, and they will be added on top of each other with the given coefficient. Both exchange and correlation functionals must be set explicitly, e.g. SLATERX and VWN5C for the standard LDA functional. For hybrid functionals you must specify the amount of exact Hartree-Fock exchange as a separate functional EXX (EXX 0.2 for B3LYP and EXX 0.25 for PBE0 etc.). Option to use spin-polarized functionals or not. Unrestricted calculations will use spin-polarized functionals by default. The XC functionals are provided by the [XCFun](https://github.com/dftlibs/xcfun) library.

# **Properties**

Specify which properties to compute. By default, only the ground state SCF energy as well as orbital energies will be computed. Currently the following properties are available (all but the dipole moment are false by default)

```
Properties {
 dipole_moment = true \# Compute dipole moment
 quadrupole_moment = false \# Compute quadrupole moment
 polarizabiltity = false # Compute polarizability
 magnetizability = false # Compute magnetizability
 nmr_shielding = false # Compute NMR shieldings
 geometric_derivative = false # Compute geometric derivative
 plot_density = false # Plot converged density
 plot_orbitals = [] \qquad # Plot converged orbitals
}
```
Some properties can be further specified in dedicated sections.

**Warning:** The computation of the molecular gradient suffers greatly from numerical noise. The code replaces the nucleus-electron attraction with a smoothed potential. This can only partially recover the nuclear cusps, even with tight precision. The molecular gradient is only suited for use in geometry optimization of small molecules and with tight precision thresholds.

# **Polarizability**

The polarizability can be computed with several frequencies (by default only static polarizability is computed):

```
Polarizability {
 frequency = [0.0, 0.0656] # List of frequencies to compute
}
```
# **NMRShielding**

For the NMR shielding we can specify a list of nuclei to compute (by default all nuclei are computed):

```
NMRShielding {
}
```
nuclear\_specific =  $false$  # Use nuclear specific perturbation operator nucleus\_k =  $[0,1,2]$  # List of nuclei to compute (-1 computes all)

The nuclear\_specific keyword triggers response calculations using the nuclear magnetic moment operator instead of the external magnetic field. For small molecules this is not recommended since it requires a separate response calculation for each nucleus, but it might be beneficial for larger systems if you are interested only in a single shielding constant. Note that the components of the *perturbing* operator defines the *row* index in the output tensor, so nuclear\_specific = true will result in a shielding tensor which is the transpose of the one obtained with nuclear\_specific = false.

# **Plotter**

The plot\_density and plot\_orbitals properties will use the Plotter section to specify the parameters of the plots (by default you will get a cube plot on the unit cube):

```
Plotter {
 path = plots # File path to store plots
 type = cube \# Plot type (line, surf, cube)
 points = [20, 20, 20] # Number of grid points
 0 = [-4.0, -4.0, -4.0] # Plot origin
 A = [8.0, 0.0, 0.0] # Boundary vector
 B = [0.0, 8.0, 0.0] # Boundary vector
 C = [0.0, 0.0, 8.0] # Boundary vector
}
```
The plotting grid is computed from the vectors O, A, B and C in the following way:

- 1. line plot: along the vector A starting from O, using points[0] number of points.
- 2. surf plot: on the area spanned by the vectors A and B starting from O, using points[0] and points[1] points in each direction.
- 3. cube plot: on the volume spanned by the vectors A, B and C starting from O, using points[0], points[1] and points[2] points in each direction.

The above example will plot on a  $20x20x20$  grid in the volume  $[-4,4]$ <sup> $\land$ </sup>3, and the generated files (e.g. plots/phi\_1\_re. cube) can be viewed directly in a web browser by [blob](https://github.com/densities/blob/) , like this benzene orbital:

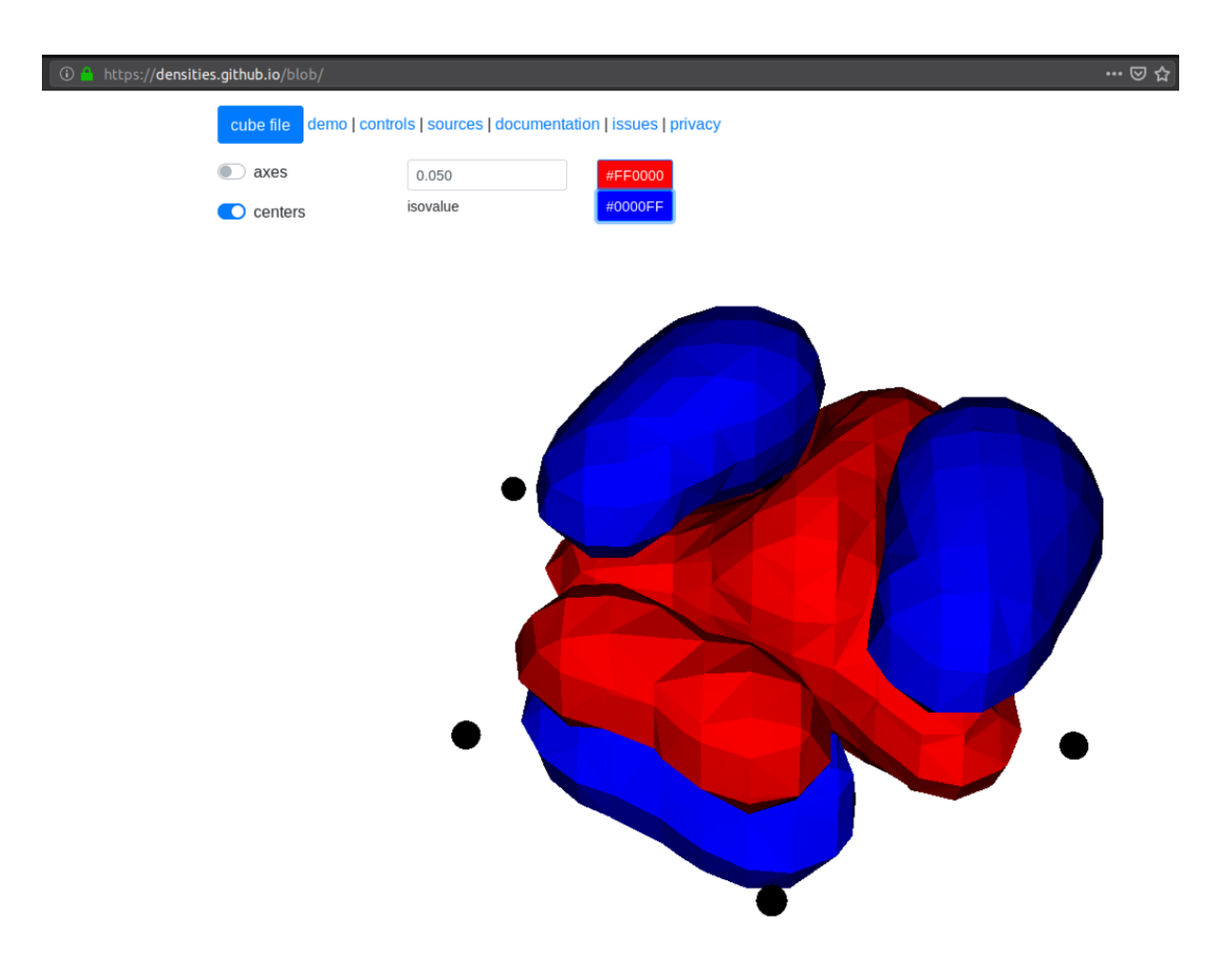

# **SCF**

This section specifies the parameters for the SCF optimization of the ground state wavefunction.

# **SCF solver**

The optimization is controlled by the following keywords (defaults shown):

```
SCF {
 run = true \# Run SCF solver
 kain = 5 \# Length of KAIN iterative subspace
 max_iter = 100 # Maximum number of SCF iterations
 rotation = 0 # Iterations between diagonalize/localize
 localize = false # Use canonical or localized orbitalsstart_prec = -1.0 # Dynamic precision, start value
 final_prec = -1.0 # Dynamic precision, final value
 orbital_thrs = 10 * world\_prec # Convergence threshold orbitals
 energy_thrs = -1.0 # Convergence threshold energy
}
```
If run = false no SCF is performed, and the properties are computed directly on the initial guess wavefunction.

The kain (Krylov Accelerated Inexact Newton) keyword gives the length of the iterative subspace accelerator (similar to DIIS). The rotation keyword gives the number of iterations between every orbital rotation, which can be either localization or diagonalization, depending on the localize keyword. The first two iterations in the SCF are always rotated, otherwise it is controlled by the rotation keyword (usually this is not very important, but sometimes it fails to converge if the orbitals drift too far away from the localized/canonical forms).

The dynamic precision keywords control how the numerical precision is changed throughout the optimization. One can choose to use a lower start\_prec in the first iterations which is gradually increased to final\_prec (both are equal to world\_prec by default). Note that lower initial precision might affect the convergence rate.

In general, the important convergence threshold is that of the orbitals, and by default this is set one order of magnitude higher than the overall world\_prec. For simple energy calculations, however, it is not necessary to converge the orbitals this much due to the quadratic convergence of the energy. This means that the number of correct digits in the total energy will be saturated well before this point, and one should rather use the energy\_thrs keyword in this case in order to save a few iterations.

**Note:** It is usually not feasible to converge the orbitals *beyond* the overall precision world\_prec due to numerical noise.

# **Initial guess**

Several types of initial guess are available:

- core and sad requires no further input and computes guesses from scratch.
- chk and mw require input files from previous MW calculations.
- cube requires input files computed from other sources.

The core and sad guesses are computed by diagonalizing the Hamiltonian matrix using a Core or Superposition of Atomic Densities (SAD) Hamiltonian, respectively. The matrix is constructed in a small AO basis with a given "zeta quality", which should be added as a suffix in the keyword. Available AO bases are hydrogenic orbitals of single sz, double dz, triple tz and quadruple qz zeta size.

The SAD guess can also be computed in a small GTO basis (3-21G), using the guess type sad\_gto. In this case another input keyword guess\_screen becomes active for screening in the MW projection of the Gaussians. The screening value is given in standard deviations. Such screening will greatly improve the efficiency of the guess for large systems. It is, however, not recommended to reduce the value much below 10 StdDevs, as this will have the *opposite* effect on efficiency due to introduction of discontinuities at the cutoff point, which leads to higher grid refinement. sad\_gto is usually the preferred guess both for accuracy and efficiency, and is thus the default choice.

The core and sad guesses are fully specified with the following keywords (defaults shown):

```
SCF \{quess_prec = 1.0e-3 \# Numerical precision used in quess
 guess_type = sad_gto # Type of inital guess (chk, mw, cube, core_XX,
\rightarrowsad XX)
 quess_screen = 12.0 # Number of StdDev before a GTO is set to zero
\rightarrow(sad_gto)
}
```
# **Checkpointing**

The program can dump checkpoint files at every iteration using the write\_checkpoint keyword (defaults shown):

```
SCF {
 path_checkpoint = checkpoint # Path to checkpoint files
 write_checkpoint = false # Save checkpoint files every iteration
}
```
This allows the calculation to be restarted in case it crashes e.g. due to time limit or hardware failure on a cluster. This is done by setting guess\_type = chk in the subsequent calculation:

```
SCF {
     guess_type = \mathsf{chk} \qquad \qquad \qquad \qquad \qquad \qquad \qquad \qquad \qquad \qquad \qquad \qquad \qquad \qquad \qquad \qquad \qquad \qquad \qquad \qquad \qquad \qquad \qquad \qquad \qquad \qquad \qquad \qquad \qquad \qquad \qquad \qquad \qquad 
 \rightarrowsad_XX)
}
```
In this case the path\_checkpoint must be the same as the previous calculation, as well as all other parameters in the calculation (Molecule and Basis in particular).

# **Write orbitals**

The converged orbitals can be saved to file with the write\_orbitals keyword (defaults shown):

```
SCF {
 path_orbitals = orbitals \# Path to orbital files
 write_orbitals = false \# Save converged orbitals to file
}
```
This will make individual files for each orbital under the path\_orbitals directory. These orbitals can be used as starting point for subsequent calculations using the guess\_type =  $\text{mw initial guess:}$ 

```
SCF {
 guess_prec = 1.0e-3 # Numerical precision used in guess
 quess_type = mw \neq Type of inital quess (chk, mw, cube, core_XX,.
\rightarrowsad_XX)
}
```
Here the orbitals will be re-projected onto the current MW basis with precision guess\_prec. We also need to specify the paths to the input files:

```
Files {
  guess_phi_p = initial_guess/phi_p # Path to paired MW orbitals
  guess_phi_a = initial_guess/phi_a # Path to alpha MW orbitals
 guess_phi_b = initial\_guess/phi_b # Path to beta MW orbitals
}
```
Note that by default orbitals are written to the directory called orbitals but the mw guess reads from the directory initial\_guess (this is to avoid overwriting the files by default). So, in order to use MW orbitals from a previous calculation, you must either change one of the paths (SCF.path\_orbitals or Files.guess\_phi\_p etc), or manually copy the files between the default locations.

**Note:** The mw guess must not be confused with the chk guess, although they are similar. The chk guess will blindly read

in the orbitals that are present, regardless of the current molecular structure and computational setup (if you run with a different computational domain or MW basis type/order the calculation will crash). The mw guess will re-project the old orbitals onto the new computational setup and populate the orbitals based on the *new* molecule (here the computation domain and MW basis do *not* have to match).

# **Response**

This section specifies the parameters for the SCF optimization of the linear response functions. There might be several independent response calculations depending on the requested properties, e.g.

```
Polarizability {
}
```
frequency =  $[0.0, 0.0656]$  # List of frequencies to compute

will run one response for each frequency (each with three Cartesian components), while

```
Properties {
 magnetizability = true # Compute magnetizability
 nmr_shielding = true # Compute NMR shieldings
}
```
will combine both properties into a single response calculation, since the perturbation operator is the same in both cases (unless you choose NMRShielding.nuclear\_specific = true, in which case there will be a different response for each nucleus).

#### **Response solver**

The optimization is controlled by the following keywords (defaults shown):

```
Response {
 run = [true, true, true] # Run response solver [x, y, z] direction
 kain = 5 # Length of KAIN iterative subspacemax iter = 100 # Maximum number of SCF iterations
 localize = false # Use canonical or localized orbitalsstart_prec = -1.0 # Dynamic precision, start value
 final_prec = -1.0 # Dynamic precision, final value
 orbital_thrs = 10 * world\_prec # Convergence threshold orbitals
}
```
Each linear response calculation involves the three Cartesian components of the appropriate perturbation operator. If any of the components of run is false, no response is performed in that particular direction, and the properties are computed directly on the initial guess response functions (usually zero guess).

The kain (Krylov Accelerated Inexact Newton) keyword gives the length of the iterative subspace accelerator (similar to DIIS). The localize keyword relates to the unperturbed orbitals, and can be set independently of the SCF.localize keyword.

The dynamic precision keywords control how the numerical precision is changed throughout the optimization. One can choose to use a lower start\_prec in the first iterations which is gradually increased to final\_prec (both are equal to world\_prec by default). Note that lower initial precision might affect the convergence rate.

For response calculations, the important convergence threshold is that of the orbitals, and by default this is set one order of magnitude higher than the overall world\_prec.

**Note:** The quality of the response property depends on both the perturbed as well as the unperturbed orbitals, so they should be equally well converged.

#### **Initial guess**

The following initial guesses are available:

- none start from a zero guess for the response functions.
- chk and mw require input files from previous MW calculations.

By default, no initial guess is generated for the response functions, but the chk and mw guesses work similarly as for the SCF.

#### **Checkpointing**

The program can dump checkpoint files at every iteration using the write\_checkpoint keyword (defaults shown):

```
Response {
 path_checkpoint = checkpoint # Path to checkpoint files
}
```
write\_checkpoint = false # Save checkpoint files every iteration

This allows the calculation to be restarted in case it crashes e.g. due to time limit or hardware failure on a cluster. This is done by setting guess\_type = chk in the subsequent calculation:

```
Response {
 guess\_type = chk # Type of inital guess (none, chk, mw)
}
```
In this case the path\_checkpoint must be the same as the previous calculation, as well as all other parameters in the calculation (Molecule and Basis in particular).

### **Write orbitals**

The converged response orbitals can be saved to file with the write\_orbitals keyword (defaults shown):

```
Response {
 path_orbitals = orbitals # Path to orbital files
}
```
write\_orbitals =  $false$   $\#$  Save converged orbitals to file

This will make individual files for each orbital under the path\_orbitals directory. These orbitals can be used as starting point for subsequent calculations using the guess\_type = mw initial guess:

```
Response {
 guess_prec = 1.0e-3 # Numerical precision used in guess
 quess_type = mw \neq Type of inital guess (chk, mw, cube, core_XX,
\rightarrowsad_XX)
}
```
Here the orbitals will be re-projected onto the current MW basis with precision guess\_prec. We also need to specify the paths to the input files (only X for static perturbations, X and Y for dynamic perturbations):

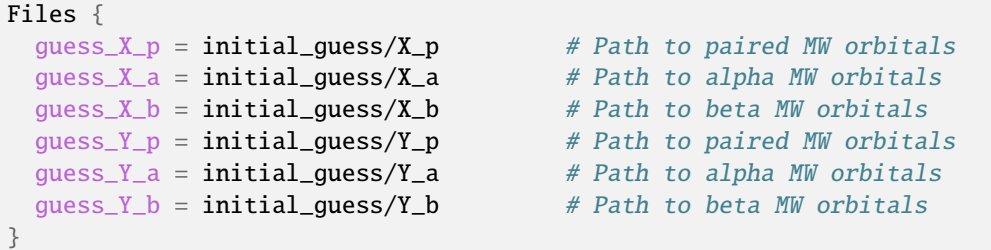

Note that by default orbitals are written to the directory called orbitals but the mw guess reads from the directory initial\_guess (this is to avoid overwriting the files by default). So, in order to use MW orbitals from a previous calculation, you must either change one of the paths (Response.path\_orbitals or Files.guess\_X\_p etc), or manually copy the files between the default locations.

# <span id="page-28-0"></span>**2.2.3 User input reference**

- Keywords without a default value are **required**.
- Default values are either explicit or computed from the value of other keywords in the input.
- Sections where all keywords have a default value can be omitted.
- Predicates, if present, are the functions run to validate user input.

#### **Keywords**

#### **world\_prec**

Overall relative precision in the calculation.

**Type** float

**Predicates**

• 1.0e-10  $<$  value  $<$  1.0

#### **world\_size**

Total size of computational domain given as 2\*\*(world\_size). Always cubic and symmetric around the origin. Negative value means it will be computed from the molecular geometry.

**Type** int

**Default** -1

**Predicates**

• value  $\leq 10$ 

#### **world\_unit**

Length unit for *all* coordinates given in user input. Everything will be converted to atomic units (bohr) before the main executable is launched, so the JSON input is *always* given in bohrs.

**Type** str

**Default** bohr

#### **Predicates**

```
• value.lower() in ["bohr", "angstrom"]
```
#### **world\_origin**

Global gauge origin of the calculation.

**Type** List[float]

**Default** [0.0, 0.0, 0.0]

#### **Predicates**

• len(value)  $== 3$ 

# **Sections**

# **Precisions**

Define specific precision parameters.

#### **Keywords**

# **exchange\_prec**

Precision parameter used in construction of Exchange operators. Negative value means it will follow the dynamic precision in SCF.

**Type** float

**Default** -1.0

# **helmholtz\_prec**

Precision parameter used in construction of Helmholtz operators. Negative value means it will follow the dynamic precision in SCF.

**Type** float

**Default** -1.0

# **poisson\_prec**

Precision parameter used in construction of Poisson operators.

**Type** float

**Default** user['world\_prec']

#### **Predicates**

• 1.0e-10 < value <  $1.0$ 

#### **nuclear\_prec**

Precision parameter used in smoothing and projection of nuclear potential.

# **Type** float

**Default** user['world\_prec']

# **Predicates**

•  $1.0e-10 <$  value  $< 1.0$ 

# **Printer**

Define variables for printed output.

#### **Keywords**

### **print\_level**

Level of detail in the written output. Level 0 for production calculations, negative level for complete silence.

**Type** int

**Default** 0

**print\_mpi**

Write separate output from each MPI to file called <file\_name>-<mpi-rank>.out.

**Type** bool

**Default** False

# **print\_prec**

Number of digits in property output (energies will get twice this number of digits).

**Type** int

**Default** 6

#### **Predicates**

 $\bullet$  0 < value < 10

# **print\_width**

Line width of printed output (in number of characters).

**Type** int

**Default** 75

# **Predicates**

•  $50 <$  value  $< 100$ 

#### **print\_constants**

Print table of physical constants used by MRChem.

**Type** bool

#### **Default** False

#### **Plotter**

Give details regarding the density and orbital plots. Three types of plots are available, line, surface and cube, and the plotting ranges are defined by three vectors (A, B and C) and an origin (O): line: plots on line spanned by A, starting from O. surf: plots on surface spanned by A and B, starting from O. cube: plots on volume spanned by A, B and C, starting from O.

#### **Keywords**

**path**

File path to plot directory.

```
Type str
```
**Default** plots

**Predicates**

•  $value[-1]$  !=  $'/'$ 

#### **type**

Type of plot: line (1D), surface (2D) or cube (3D).

**Type** str

**Default** cube

#### **Predicates**

• value.lower() in ['line', 'surf', 'cube']

#### **points**

Number of points in each direction on the cube grid.

**Type** List[int]

**Default** [20, 20, 20]

### **Predicates**

- all $(p > 0$  for p in value)
- not (user['Plotter']['type'] == 'line' and len(value) < 1)
- not (user['Plotter']['type'] == 'surf' and len(value) < 2)
- not (user['Plotter']['type'] == 'cube' and len(value) < 3)

#### **O**

Origin of plotting ranges.

```
Type List[float]
```
**Default** [0.0, 0.0, 0.0]

# **Predicates**

• len(value)  $== 3$ 

#### **A**

First boundary vector for plot.

```
Type List[float]
```
**Default** [1.0, 0.0, 0.0]

# **Predicates**

• len(value)  $== 3$ 

#### **B**

Second boundary vector for plot.

```
Type List[float]
```
**Default** [0.0, 1.0, 0.0]

# **Predicates**

• len(value)  $== 3$ 

# **C**

Third boundary vector for plot.

```
Type List[float]
```
**Default** [0.0, 0.0, 1.0]

### **Predicates**

• len(value)  $== 3$ 

# **MPI**

Define MPI related parameters.

#### **Keywords**

#### **numerically\_exact**

This will use MPI algorithms that guarantees that the output is invariant wrt the number of MPI processes.

**Type** bool

# **Default** False

#### **shared\_memory\_size**

Size (MB) of the MPI shared memory blocks of each shared function.

**Type** int

#### **Default** 10000

#### **share\_nuclear\_potential**

This will use MPI shared memory for the nuclear potential.

**Type** bool

# **Default** False

#### **share\_coulomb\_potential**

This will use MPI shared memory for the Coulomb potential.

**Type** bool

# **Default** False

#### **share\_xc\_potential**

This will use MPI shared memory for the exchange-correlation potential.

**Type** bool

# **Default** False

#### **bank\_size**

Number of MPI processes exclusively dedicated to manage orbital bank.

**Type** int

# **Default** -1

#### **Basis**

Define polynomial basis.

#### **Keywords**

#### **order**

Polynomial order of multiwavelet basis. Negative value means it will be set automatically based on the world precision.

**Type** int

# **Default** -1

#### **type**

Polynomial type of multiwavelet basis.

**Type** str

**Default** interpolating

# **Predicates**

• value.lower() in ['interpolating', 'legendre']

#### **Derivatives**

Define various derivative operators used in the code.

# **Keywords**

# **kinetic**

Derivative used in kinetic operator.

# **Type** str

**Default** abgv\_55

# **h\_b\_dip**

Derivative used in magnetic dipole operator.

**Type** str

#### **Default** abgv\_00

#### **h\_m\_pso**

Derivative used in paramagnetic spin-orbit operator.

**Type** str

#### **Default** abgv\_00

# **Molecule**

Define molecule.

#### **Keywords**

#### **charge**

Total charge of molecule.

# **Type** int

#### **Default** 0

#### **multiplicity**

Spin multiplicity of molecule.

# **Type** int

#### **Default** 1

# **Predicates**

• value  $> 0$ 

#### **translate**

Translate coordinates such that center of mass coincides with the global gauge origin.

**Type** bool

# **Default** False

# **coords**

Coordinates in xyz format. Atoms can be given either using atom symbol or atom number

#### **Type** str

# **WaveFunction**

Define the wavefunction method.

#### **Keywords**

#### **method**

Wavefunction method. See predicates for valid methods. hf, hartreefock and hartree-fock all mean the same thing, while lda is an alias for svwn5. You can set a non-standard DFT functional (e.g. varying the amount of exact exchange) by choosing dft and specifing the functional(s) in the DFT section below.

```
Type str
```
#### **Predicates**

```
• value.lower() in ['core', 'hartree', 'hf',
 'hartreefock', 'hartree-fock', 'dft', 'lda', 'svwn3',
 'svwn5', 'pbe', 'pbe0', 'bpw91', 'bp86', 'b3p86',
 'b3p86-g', 'blyp', 'b3lyp', 'b3lyp-g', 'olyp', 'kt1',
 'kt2', 'kt3']
```
#### **restricted**

Use spin restricted wavefunction.

**Type** bool

**Default** True

#### **environment**

Set method for treatment of environment. none for vacuum calculation. PCM for Polarizable Continuum Model, which will activate the PCM input section for further parametrization options.

**Type** str

**Default** none

#### **Predicates**

• value.lower() in ['none', 'pcm']

#### **DFT**

Define the exchange-correlation functional in case of DFT.

#### **Keywords**

#### density\_cutoff

Hard cutoff for passing density values to XCFun.

**Type** float

# **Default** 0.0

#### **functionals**

List of density functionals with numerical coefficient. E.g. for PBE0 EXX 0.25, PBEX 0.75, PBEC 1.0, see XCFun documentation [<https://xcfun.](https://xcfun.readthedocs.io/) [readthedocs.io/>](https://xcfun.readthedocs.io/)\_.

# **Type** str

**Default** `` ``

#### **spin**

Use spin separated density functionals.

**Type** bool

**Default** not(user['WaveFunction']['restricted'])

#### **Properties**

Provide a list of properties to compute (total SCF energy and orbital energies are always computed).

# **Keywords**

# **dipole\_moment**

Compute dipole moment.

**Type** bool

**Default** True

# **quadrupole\_moment**

Compute quadrupole moment. Note: Gauge origin dependent, should be used with translate = true in Molecule.

**Type** bool

**Default** False

#### **polarizability**

Compute polarizability tensor.

**Type** bool

**Default** False

#### **magnetizability**

Compute magnetizability tensor.

**Type** bool

**Default** False

#### **nmr\_shielding**

Compute NMR shielding tensor.

**Type** bool

# **Default** False

# **geometric\_derivative**

Compute geometric derivative.

**Type** bool

**Default** False

# **plot\_density**

Plot converged electron density.

**Type** bool

# **Default** False

#### **plot\_orbitals**

Plot converged molecular orbitals from list of indices, negative index plots all orbitals.

**Type** List[int]

**Default** []

#### **ExternalFields**

Define external electromagnetic fields.

# **Keywords**

#### **electric\_field**

Strength of external electric field.

**Type** List[float]

**Default** []

**Predicates**

• len(value) ==  $0$  or len(value) == 3

# **Polarizability**

Give details regarding the polarizability calculation.

#### **Keywords**

**frequency**

List of external field frequencies.

**Type** List[float]

**Default** [0.0]

#### **NMRShielding**

Give details regarding the NMR shileding calculation.

#### **Keywords**

#### **nuclear\_specific**

Use nuclear specific perturbation operator (h\_m\_pso).

**Type** bool

**Default** False

#### **nucleus\_k**

List of nuclei to compute. Negative value computes all nuclei.

**Type** List[int]

# **Default** [-1]

#### **Files**

Defines file paths used for program input/output. Note: all paths must be given in quotes if they contain slashes "path/to/file".

#### **Keywords**

#### **guess\_basis**

File name for GTO basis set, used with gto guess.

#### **Type** str

**Default** initial\_guess/mrchem.bas

### **guess\_gto\_p**

File name for paired orbitals, used with gto guess.

#### **Type** str

**Default** initial\_guess/mrchem.mop

#### **guess\_gto\_a**

File name for alpha orbitals, used with gto guess.

**Type** str

**Default** initial\_guess/mrchem.moa

#### **guess\_gto\_b**

File name for beta orbitals, used with gto guess.

**Type** str

**Default** initial\_guess/mrchem.mob

#### **guess\_phi\_p**

File name for paired orbitals, used with mw guess. Expected path is **``**<path\_orbitals>/phi\_p\_scf\_idx\_<0. . . Np>\_<re/im>.mw

**Type** str

**Default** initial\_guess/phi\_p

#### **guess\_phi\_a**

File name for alpha orbitals, used with mw guess. Expected path is **``**<path\_orbitals>/phi\_a\_scf\_idx\_<0. . . Na>\_<re/im>.mw

**Type** str

**Default** initial\_guess/phi\_a

#### **guess\_phi\_b**

File name for beta orbitals, used with mw guess. Expected path is **``**<path\_orbitals>/phi\_b\_scf\_idx\_<0. . . Nb>\_<re/im>.mw

**Type** str

**Default** initial\_guess/phi\_b

# **guess\_x\_p**

File name for paired response orbitals, used with mw guess. Expected path is **``**<path\_orbitals>/x\_p\_rsp\_idx\_<0. . . Np>\_<re/im>.mw

**Type** str

**Default** initial\_guess/X\_p

# **guess\_x\_a**

File name for alpha response orbitals, used with mw guess. Expected path is **``**<path\_orbitals>/x\_a\_rsp\_idx\_<0. . . Na>\_<re/im>.mw

**Type** str

**Default** initial\_guess/X\_a

#### **guess\_x\_b**

File name for beta response orbitals, used with mw guess. Expected path is **``**<path\_orbitals>/x\_b\_rsp\_idx\_<0. . . Nb>\_<re/im>.mw

**Type** str

**Default** initial\_guess/X\_b

# **guess\_y\_p**

File name for paired response orbitals, used with mw guess. Expected path is **``**<path\_orbitals>/y\_p\_rsp\_idx\_<0. . . Np>\_<re/im>.mw

#### **Type** str

**Default** initial\_guess/Y\_p

#### **guess\_y\_a**

File name for alpha response orbitals, used with mw guess. Expected path is **``**<path\_orbitals>/y\_a\_rsp\_idx\_<0. . . Na>\_<re/im>.mw

**Type** str

**Default** initial\_guess/Y\_a

# **guess\_y\_b**

File name for beta response orbitals, used with mw guess. Expected path is **``**<path\_orbitals>/y\_b\_rsp\_idx\_<0. . . Nb>\_<re/im>.mw

**Type** str

**Default** initial\_guess/Y\_b

#### **guess\_cube\_p**

File name for paired orbitals, used with cube guess. Expected path is **``**<path\_orbitals>/phi\_p\_scf\_idx\_<0. . . Np>\_<re/im>.cube

**Type** str

**Default** initial\_guess/phi\_p

# **guess\_cube\_a**

File name for alpha orbitals, used with cube guess. Expected path is **``**<path\_orbitals>/phi\_a>\_scf\_idx\_<0. . . Na>\_<re/im>.cube

**Type** str

**Default** initial\_guess/phi\_a

#### **guess\_cube\_b**

File name for beta orbitals, used with cube guess. Expected path is **``**<path\_orbitals>/phi\_b\_scf\_idx\_<0. . . Nb>\_<re/im>.cube

**Type** str

**Default** initial\_guess/phi\_b

### **cube\_vectors**

Directory where cube vectors are stored for mrchem calculation.

**Type** str

**Default** cube\_vectors/

# **SCF**

Includes parameters related to the ground state SCF orbital optimization.

#### **Keywords**

#### **run**

Run SCF solver. Otherwise properties are computed on the initial orbitals.

**Type** bool

**Default** True

#### **max\_iter**

Maximum number of SCF iterations.

**Type** int

**Default** 100

#### **kain**

Length of KAIN iterative history.

**Type** int

**Default** 5

#### **rotation**

Number of iterations between each diagonalization/localization.

**Type** int

#### **Default** 0

#### **localize**

Use canonical or localized orbitals.

**Type** bool

**Default** False

### **energy\_thrs**

Convergence threshold for SCF energy.

**Type** float

# **Default** -1.0

# **guess\_prec**

Precision parameter used in construction of initial guess.

**Type** float

**Default** 0.001

# **Predicates**

• 1.0e-10 < value <  $1.0$ 

### **guess\_screen**

Screening parameter used in GTO evaluations, in number of standard deviations. Every coordinate beyond N StdDev from the Gaussian center is evaluated to zero. Note that too aggressive screening is counter productive, because it leads to a sharp cutoff in the resulting function which requires higher grid refinement. Negative value means no screening.

**Type** float

**Default** 12.0

# **start\_prec**

Incremental precision in SCF iterations, initial value.

```
Type float
```
# **Default** -1.0

# **final\_prec**

Incremental precision in SCF iterations, final value.

**Type** float

**Default** -1.0

#### **guess\_type**

Type of initial guess for ground state orbitals. chk restarts a previous calculation which was dumped using the write\_checkpoint keyword. This

will load MRA and electron spin configuration directly from the checkpoint files, which are thus required to be identical in the two calculations. mw will start from final orbitals in a previous calculation written using the write\_orbitals keyword. The orbitals will be re-projected into the new computational setup, which means that the electron spin configuration and MRA can be different in the two calculations. gto reads precomputed GTO orbitals (requires extra non-standard input files for basis set and MO coefficients). core and sad will diagonalize the Fock matrix in the given AO basis (SZ, DZ, TZ or QZ) using a Core or Superposition of Atomic Densities Hamiltonian, respectively.

**Type** str

**Default** sad\_dz

#### **Predicates**

```
• value.lower() in ['mw', 'chk', 'gto', 'core_sz',
 'core_dz', 'core_tz', 'core_qz', 'sad_sz', 'sad_dz',
 'sad_tz', 'sad_qz', 'sad_gto', 'cube']
```
#### **write\_checkpoint**

Write orbitals to disk in each iteration, file name <path\_checkpoint>/ phi\_scf\_idx\_<0..N>. Can be used as chk initial guess in subsequent calculations. Note: must be given in quotes if there are slashes in the path "path/to/checkpoint".

**Type** bool

**Default** False

#### **path\_checkpoint**

Path to checkpoint files during SCF, used with write\_checkpoint and chk guess.

#### **Type** str

#### **Default** checkpoint

### **Predicates**

•  $value[-1]$  !=  $'/'$ 

#### **write\_orbitals**

Write final orbitals to disk, file name <path\_orbitals>/phi\_<p/></p/a/ b>\_scf\_idx\_<0..Np/Na/Nb>. Can be used as mw initial guess in subsequent calculations.

**Type** bool

**Default** False

#### **path\_orbitals**

Path to where converged orbitals will be written in connection with the write\_orbitals keyword. Note: must be given in quotes if there are slashes in the path "path/to/orbitals".

#### **Type** str

**Default** orbitals

#### **Predicates**

•  $value[-1]$  !=  $'/'$ 

#### **orbital\_thrs**

Convergence threshold for orbital residuals.

**Type** float

**Default** 10 \* user['world\_prec']

#### **Response**

Includes parameters related to the response SCF optimization.

#### **Keywords**

#### **run**

In which Cartesian directions to run response solver.

**Type** List[bool]

**Default** [True, True, True]

#### **max\_iter**

Maximum number of response iterations.

**Type** int

**Default** 100

#### **kain**

Length of KAIN iterative history.

**Type** int

**Default** 5

#### **property\_thrs**

Convergence threshold for symmetric property. Symmetric meaning the property computed from the same operator as the response purturbation, e.g. for external magnetic field the symmetric property corresponds to the magnetizability (NMR shielding in non-symmetric, since one of the operators is external magnetic field, while the other is nuclear magnetic moment).

**Type** float

**Default** -1.0

#### **start\_prec**

Incremental precision in SCF iterations, initial value.

**Type** float

#### **Default** -1.0

#### **final\_prec**

Incremental precision in SCF iterations, final value.

**Type** float

**Default** -1.0

#### **guess\_prec**

Precision parameter used in construction of initial guess.

**Type** float

**Default** 0.001

**Predicates**

• 1.0e-10 < value <  $1.0$ 

#### **guess\_type**

Type of initial guess for response. none will start from a zero guess for the response functions. chk restarts a previous calculation which was dumped using the write\_checkpoint keyword. mw will start from final orbitals in a previous calculation written using the write\_orbitals keyword. The orbitals will be re-projected into the new computational setup.

**Type** str

**Default** none

# **Predicates**

• value.lower() in ['none', 'chk', 'mw']

### **write\_checkpoint**

Write perturbed orbitals to disk in each iteration, file name <path\_checkpoint>/<X/Y>\_rsp\_<direction>\_idx\_<0..N>. Can be used as chk initial guess in subsequent calculations.

**Type** bool

#### **Default** False

#### **path\_checkpoint**

Path to checkpoint files during SCF, used with write\_checkpoint and chk guess.

**Type** str

**Default** checkpoint

#### **Predicates**

•  $value[-1]$  !=  $'/'$ 

#### **write\_orbitals**

Write final perturbed orbitals to disk, file name <path\_orbitals>/< $X/$ Y>\_<p/a/b>\_rsp\_<direction>\_idx\_<0..Np/Na/Nb>. Can be used as mw initial guess in subsequent calculations.

**Type** bool

**Default** False

# **path\_orbitals**

Path to where converged orbitals will be written in connection with the write\_orbitals keyword.

**Type** str

**Default** orbitals

#### **Predicates**

•  $value[-1]$  !=  $'/'$ 

#### **orbital\_thrs**

Convergence threshold for orbital residuals.

```
Type float
```
**Default** 10 \* user['world\_prec']

#### **localize**

Use canonical or localized unperturbed orbitals.

**Type** bool

**Default** user['SCF']['localize']

### **PCM**

Includes parameters related to the computation of the reaction field energy of a system in an environment within the Polarizable Continuum Model.

### **Sections**

# **SCRF**

Parameters for the Self-Consistent Reaction Field optimization.

#### **Keywords**

# **max\_iter**

Max number of iterations allowed in the nested procedure.

**Type** int

# **Default** 100

#### **dynamic\_thrs**

Set the convergence threshold for the nested procedure. true will dynamically tighten the convergence threshold based on the absolute value of the latest orbital update as. When the orbitals are close to convergence (mo\_residual < world\_prec\*10) the convergence threshold will be set equal to world\_prec. false uses world\_prec as convergence threshold throughout.

#### **Type** bool

#### **Default** True

#### **optimizer**

Choose which function to use in the KAIN solver, the surface charge density (gamma) or the reaction potential  $(V_R)$ .

#### **Type** str

**Default** potential

#### **Predicates**

• value.lower() in ['density', 'potential']

#### **density\_type**

What part of the total molecular charge density to use in the algorithm. total uses the total charge density. nuclear uses only the nuclear part of the total charge density. electronic uses only the electronic part of the total charge density.

#### **Type** str

**Default** total

#### **Predicates**

• value.lower() in ['total', 'nuclear', 'electronic']

#### **kain**

Number of previous reaction field iterates kept for convergence acceleration during the nested precedure.

#### **Type** int

**Default** user['SCF']['kain']

# **Cavity**

Define the interlocking spheres cavity.

#### **Keywords**

#### **mode**

Determines how to set up the interlocking spheres cavity. atoms: centers are taken from the molecular geometry, radii taken from tabulated data (van der Waals radius), and rescaled using the parameters alpha, beta and sigma (R i <- alpha\*R i + beta\*sigma). Default spheres can be modified and/or extra spheres added, using the *\$spheres* section, see documentation. explicit: centers and radii given explicitly in the spheres block.

**Type** str

# **Default** atoms

#### **Predicates**

• value.lower() in ['atoms', 'explicit']

#### **spheres**

This input parameter affects the list of spheres used to generate the cavity. In all cases, values for the radius, the radius scaling factor (alpha), the width (sigma), and the width scaling factor (beta) can be modified. If they are not specified their global default values are used. In atoms mode, we *modify* the default list of spheres, built with centers from the molecular geometry and radii from internal tabulated van der Waals values. To *substitute* a sphere, include a line like: \$spheres i R [alpha] [beta] [sigma] \$end to specify that the i atom in the molecule (0-based indexing) should use radius R instead of the pre-tabulated vdW radius. To *add* a sphere, include a line like: \$spheres x y z R [alpha] [beta] [sigma] \$end to specify that a sphere of radius R should be added at position (x, y, z). Spheres added in this way are not aware of their parent atom, if any. They will **not** contribute to the molecular gradient. In explicit mode, we *build* the complete sphere list from scratch. You can add a line like: \$spheres x y z R [alpha] [beta] [sigma] \$end to specify that a sphere of radius R should be added at position (x, y, z). Spheres added in this way are not aware of their parent atom, if any. They will **not** contribute to the molecular gradient. Alternatively, you can specify a line like: \$spheres i R [alpha] [beta] [sigma] \$end to specify that the i atom in the molecule (0-based indexing) should use radius R. Spheres added in this way are aware of their parent atom. They will contribute to the molecular gradient.

#### **Type** str

#### **Default ````**

# **alpha**

Scaling factor on the radius term for the cavity rescaling  $(R_i < -\alpha)$  alpha\*R<sub>i</sub> + beta\*sigma). Only used for the default vdW radii in *atoms* mode, not if explicit \$spheres are given.

**Type** float

**Default** 1.1

#### **beta**

Scaling factor on the boundary width term for the cavity rescaling  $(R_i \leq -\alpha)$  alpha\*R<sub>i</sub> + beta\*sigma). Only used for the default vdW radii in *atoms* mode, not if explicit \$spheres are given.

**Type** float

**Default** 0.5

#### **sigma**

Width of cavity boundary, smaller value means sharper transition.

**Type** float

**Default** 0.2

# **Permittivity**

Parameters for the permittivity function.

#### **Keywords**

#### **epsilon\_in**

Permittivity inside the cavity. 1.0 is the permittivity of free space, anything other than this is undefined behaviour.

**Type** float

# **Default** 1.0

# **epsilon\_out**

Permittivity outside the cavity. This is characteristic of the solvent used.

#### **Type** float

#### **Default** 1.0

# **formulation**

Formulation of the Permittivity function. Currently only the exponential is used.

#### **Type** str

**Default** exponential

# **Predicates**

• value.lower() in ['exponential']

#### **Constants**

Physical and mathematical constants used by MRChem

#### **Keywords**

#### **hartree2simagnetizability**

Conversion factor for magnetizability from atomic units to SI units (unit: J T^-2). Affected code: Printed value of the magnetizability property.

**Type** float

**Default** 78.9451185

# **light\_speed**

Speed of light in atomic units (unit: au). Affected code: Relativistic Hamiltonians (ZORA, etc.)

**Type** float

**Default** 137.035999084

#### **angstrom2bohrs**

Conversion factor for Cartesian coordinates from Angstrom to Bohr (unit:  $\AA$ <sup> $\land$ </sup>-1). Affected code: Parsing of input coordinates, printed coordinates

```
Type float
```
**Default** 1.8897261246257702

#### **hartree2kjmol**

Conversion factor from Hartree to kJ/mol (unit: kJ mol^-1). Affected code: Printed value of energies.

# **Type** float

**Default** 2625.4996394798254

# **hartree2kcalmol**

Conversion factor from Hartree to kcal/mol (unit: kcal mol^-1). Affected code: Printed value of energies.

#### **Type** float

**Default** 627.5094740630558

# **hartree2ev**

Conversion factor from Hartree to eV (unit: ev). Affected code: Printed value of energies.

**Type** float

**Default** 27.211386245988

### **hartree2wavenumbers**

Conversion factor from Hartree to wavenumbers (unit: cm^-1). Affected code: Printed value of frequencies.

**Type** float

**Default** 219474.6313632

#### **fine\_structure\_constant**

Fine-structure constant in atomic units (unit: au). Affected code: Certain magnetic interaction operators.

**Type** float

**Default** 0.0072973525693

#### **electron\_g\_factor**

Electron g factor in atomic units (unit: au). Affected code: Certain magnetic interaction operators.

**Type** float

**Default** -2.00231930436256

#### **dipmom\_au2debye**

Conversion factor for dipoles from atomic units to Debye (unit: ?). Affected code: Printed value of dipole moments.

**Type** float

**Default** 2.5417464739297717

# **2.2.4 Running MRChem with QCEngine**

MRChem >=1.0 can be used as a computational engine with the [QCEngine](http://docs.qcarchive.molssi.org/projects/qcengine/) program executor. QCEngine can be useful for running calculations on large sets of molecules and input parameters. The results are collected in standardised [QCScheme format,](http://molssi-qc-schema.readthedocs.io/en/latest/index.html) which makes it easy to build post-processing pipelines and store data according to Findability, Accessibility, Interoperability, and Reuse (FAIR) of digital assets principles. Furthermore, QCEngine provides different geometry optimization drivers that can use the molecular gradient computed by MRChem for structural optimization.

# <span id="page-47-0"></span>**Installation**

The easiest way is to install both QCEngine and MRChem in a Conda environment using the precompiled version:

conda create -n mrchem-qcng mrchem qcengine qcelemental geometric optking pip -c conda  $ightharpoonup$ forge conda activate mrchem-qcng python -m pip install -U pyberny

It is also possible to use your own installation of MRChem: just make sure that the installation folder is in your PATH.

**Note:** If you want to use the precompiled, MPI-parallel version of MRChem with OpenMPI, install mrchem=\*=\*openmpi\* insted of just mrchem. A binary package compiled against MPICH is also available: mrchem=\*=\*mpich\*.

# **Single compute**

Calculations in QCEngine are defined in Python scripts. For example, the following runs MRChem to obtain the energy of water:

```
import qcelemental as qcel
import qcengine as qcng
mol = qcel.models.Molecule(geometry=[0, 0, 0], [0, 1.5, 0], [0, 0, 1.5]],
                           symbols=["O", "H", "H"],
                           connectivity=[[0, 1, 1], [0, 2, 1]])
print(mol)
computation = {
    "molecule": mol,
    "driver": "energy",
   "model": {"method": "HF"},
    "keywords": {"world_prec": 1.0e-3},
}
ret = qcng.compute(computation, "mrchem")
print(f''E_HF = \{ret.return\_result\} Hartree'')
```
You can save this sample as *mrchem-run-hf.py* and execute it with:

python mrchem-run-hf.py

Which will print to screen:

```
Molecule(name='H2O', formula='H2O', hash='b41d0c5')
E_HF = -75.9789291596064 Hartree
```
Note that:

- 1. The molecule is specified, in Angstrom, using a [QCElemental](http://docs.qcarchive.molssi.org/projects/qcelemental/en/latest/) object.
- 2. The computation is described using a Python dictionary.
- 3. The driver selects the kind of calculation you want to run with MRChem. Available drivers are:
	- energy, for single-point energy calculations.
	- gradient, for evaluation of the molecular gradient at a given geometry.
	- properties, for the calculation of molecular properties.
- 4. The model selects the wavefunction: HF for Hartree-Fock and any of the DFT functionals known to MRChem for a corresponding DFT calculation.
- 5. The keywords key in the dictionary accepts a dictionary of MRChem options. Any of the options in the usual input file are recognized.

Once you have a dictionary defining your computation, you can run it with:

```
ret = qcng.compute(computation, "mrchem")
```
You can reuse the same dictionary with *multiple* computational engine, *e.g.* other quantum chemistry programs that are recognized as executors by QCEngine. The return value from the compute function contains all data produced during the calculation in QCSchema format including, for example, the execution time elapsed. The full JSON output produced by MRChem is also available and can be inspected in Python as:

mrchem\_json\_out = ret.extras["raw\_output"]["output"]

The full, human-readable input is saved as the stdout property of the object returned by compute.

#### **Parallelism**

QCEngine allows you to exploit available parallel hardware. For example, to use 20 OpenMP threads in your MRChem calculation you would provide an additional task configuration dictionary as a task\_config argument to compute:

```
ret = qcng.compute(
        computation,
        "mrchem",
        task_config={"ncores": 20})
```
You can inspect how the job was launched by printing out the provenance dictionary:

```
print(ret.extras["raw_output"]["output"]["provenance"])
```

```
{
"creator": "MRChem",
"mpi_processes": 1,
"routine": "/home/roberto/miniconda3/envs/mrchem-qcng/bin/mrchem.x",
"total_cores": 1,
"version": "1.1.0",
"ncores": 12,
"nnodes": 1,
"ranks_per_node": 1,
"cores_per_rank": 12,
"total_ranks": 1
}
```
It is also possible to run MPI-parallel and hybrid MPI+OpenMP jobs. Assuming that you installed the MPICH version of the MRChem MPI-parallel Conda package, the basic task\_config argument to compute would look like:

```
task = \{"nnodes": 1, # number of nodes
 "ncores": 12, # number of cores per task on each node
 "cores_per_rank": 6, # number of cores per MPI rank
 "use_mpiexec": True, # launch with MPI
 "mpiexec_command": "mpiexec -n {total_ranks}", # the invocation of MPI
}
```
This task configuration will launch a MPI job with 2 ranks on a single node. Each rank has access to 6 cores for OpenMP parallelization. The provenance dictionary now shows:

```
{
"creator": "MRChem",
"mpi_processes": 2,
"routine": "mpiexec -n 2 /home/roberto/miniconda3/envs/mrchem-qcng/bin/mrchem.x",
"total_cores": 12,
```

```
"version": "1.1.0",
"ncores": 12,
"nnodes": 1,
"ranks_per_node": 2,
"cores_per_rank": 6,
"total_ranks": 2
}
```
The mpiexec\_command is a string that will be interpolated to provide the exact invocation. In the above example, MRChem will be run with:

mpiexec -n 2 /home/roberto/miniconda3/envs/mrchem-qcng/bin/mrchem.x

The following interpolation parameters are understood by QCEngine when creating the MPI invocation:

- {nnodes}: number of nodes.
- {cores\_per\_rank}: number of cores to use for each MPI rank.
- {ranks\_per\_node}: number of MPI ranks per node. Computed as ncores // cores\_per\_rank.
- {total\_ranks}: total number of MPI ranks. Computed as nnodes \* ranks\_per\_node.

More complex MPI invocations are possible by setting the appropriate mpiexec\_command in the task configuration. For usage with a scheduler, such as SLURM, you should refer to the documentation of your computing cluster and the documentation of QCEngine.

#### **Geometry optimizations**

Running geometry optimizations is just as easy as single compute. The following example optimizes the structure of water using the SVWN5 functional with MW4. The [geomeTRIC](https://geometric.readthedocs.io/en/latest/) package is used as optimization driver, but [pyberny](https://jhrmnn.github.io/pyberny/algorithm.html) or [optking](https://optking.readthedocs.io/en/latest/?badge=latest) would also work.

**Warning:** The computation of the molecular gradient can be affected by significant numerical noise for MW3 and MW4, to the point that it can be impossible to converge a geometry optimization. Using a tighter precision might help, but the cost of the calculation might be prohibitively large.

```
import qcelemental as qcel
import qcengine as qcng
mol = qcel.models.Molecule(
    geometry=[
        [ 0.29127930, 3.00875625, 0.20308515],
        [-1.21253048, 1.95820900, 0.10303324],
        [ 0.10002049, 4.24958115,-1.10222079]
   ],
   symbols=["O", "H", "H"],
    fix_com=True,
   fix_orientation=True,
   fix_symmetry="c1")
opt_input = {
```

```
"keywords": {
        "program": "mrchem",
        "maxiter": 70
    },
    "input_specification": {
        "driver": "gradient",
        "model": {
            "method": "SVWN5",
        },
        "keywords": {
            "world_prec": 1.0e-4,
            "SCF": {
                "guess_type": "core_dz",
            }
        }
    },
    "initial_molecule": mol,
}
opt = qcng.compute_procedure(
        opt_input,
        "geometric",
        task_config={"ncores": 20})
print(opt.stdout)
print("==> Optimized geometry <==")
print(opt.final_molecule.pretty_print())
print("==> Optimized geometric parameters <==")
for m in [[0, 1], [0, 2], [1, 0, 2]]:
    opt_val = opt.final_molecule.measure(m)
    print(f"Internal degree of freedom {m} = {opt_val : .3f}")
```
Running this script will print all the steps taken during the structural optimization. The final printout contains the optimized geometry:

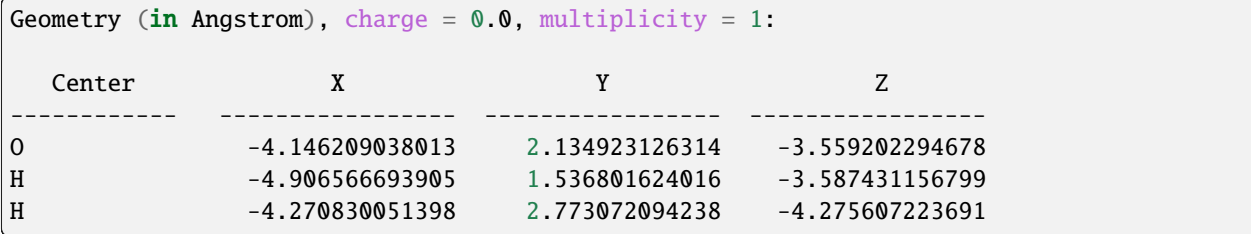

and the optimized values of bond distances and bond angle:

Internal degree of freedom  $[0, 1] = 1.829$ Internal degree of freedom  $[0, 2] = 1.828$ Internal degree of freedom  $[1, 0, 2] = 106.549$ 

# **2.2.5 Program input/output file**

# <span id="page-52-0"></span>**Input schema**

```
"input" {\t 1}"schema_name": string, # Name of the input schema
 "schema_version": int, # Version of the input schema
 "molecule": { # Section for Molecule specification
  "charge": int, # Total molecular charge
  "multiplicity": int, \# Total spin multiplicity
  "coords": array[ \# Array of atoms
    \# (one entry per atom)
     "atom": string, # Atomic symbol
     "xyz": array[float] # Nuclear Cartesian coordinate
   }
  ],
  "cavity": {
    "spheres": array[ \# Array of cavity spheres
     { # (one entry per sphere)
      "center": array[float], # Cartesian coordinate of sphere center
      "radius": float # Radius of cavity sphere
      "alpha": float # Scaling factor of radius
      "beta": float # Scaling factor of width
      "sigma": float # Width of cavity boundary"
     }
   ],
  }
 },
 "mpi": { # Section for MPI specification
  "bank_size": int, # Number of MPI ranks in memory bank
  "numerically_exact": bool, # Guarantee MPI invariant results
  "shared_memory_size": int # Size (MB) of MPI shared memory blocks
 },
 "mra": { # Section for MultiResolution Analysis
  "basis_type": string, # Basis type (interpolating/legendre)
  "basis_order": int, # Polynomial order of basis
  "max_scale": int, # Maximum level of refinement
  "min_scale": int, # Minimum level of refinement (root scale)
  "boxes": array[int], # Number of root boxes"
  "corner": array[int] # Translation of first root box
 },
 "printer": { # Section for printed output
  "file_name": string, # Name of output file
  "print_level": int, # Amount of printed output
  "print_mpi": bool, # Use separate output file for each MPI
  "print_prec": int, # Number of digits for printed output
  "print_width": int # Line width of printed output
 },
 "scf_calculation": { # Section for SCF specification
  "fock_operator": { # Contributions to Fock operator
    "kinetic_operator": { # Add Kinetic operator": {
     "derivative": string # Type of derivative operator
   },
```

```
(continued from previous page)
```

```
"nuclear_operator": { \qquad \qquad \qquad \qquad \qquad \qquad \qquad \qquad \qquad \qquad \qquad \qquad \qquad \qquad \qquad \qquad \qquad \qquad \qquad \qquad \qquad \qquad \qquad \qquad \qquad \qquad \qquad \qquad \qquad \qquad \qquad \qquad \qquad "proj_prec": float, # Projection prec for potential
       "smooth_prec": float, # Smoothing parameter for potential
       "shared_memory": bool # Use shared memory for potential
     },
     "coulomb_operator": { # Add Coulomb operator": {
       "poisson_prec": float, # Build prec for Poisson operator
       "shared_memory": bool # Use shared memory for potential
     },
     "exchange_operator": { # Add Exchange operator to Fock
       "poisson_prec": float, # Build prec for Poisson operator
       "screen": bool # Use screening in Exchange operator
     },
     "reaction_operator": { # # Add Reaction operator to Fock
       "poisson_prec": float, # Precision for Poisson operator
 <sub>→</sub>procedure
 SCRF procedure
       "dynamic_thrs": bool, # Use static or dynamic convergence␣
→threshold
→electronic]
       "epsilon_in": float, # Permittivity inside the cavity
       "epsilon_out": float, # Permittivity outside the cavity
     },
     "xc_operator": { \qquad \qquad \qquad \mathbb{H} Add XC operator to Fock
       "shared_memory": bool, # Use shared memory for potential
       "xc_functional": { # XC functional specification
         "spin": bool, # Use spin separated functional"
         "cutoff": float, # Cutoff value for small densities
         "functionals": array [ # Array of density functionals
           {
             "coef": float, # Numerical coefficient
             "name": string # Functional name
           }
        ]
      }
     },
     "external_operator": { # Add external field operator": {
       "electric_field": array[float], # Electric field vector
       "r_O": array[float] # Gauge orgigin for electric field
     }
   },
   "initial_guess": { # Initial guess specification
     "type": string, # Type of initial guess"
     "prec": float,<br>"zeta": [int, string, string, string, string, string, string, string, string, string, string, string, string,<br>"localize": bool, string, string, string, string, string, string, string, string, string, string,
     "zeta": lint, \# Zeta quality for AO basis
     "method": \frac{1}{2} string, \frac{1}{2} string, \frac{1}{2} and \frac{1}{2} and \frac{1}{2} energy
     "localize": bool, # Use localized orbitals
```
"kain": int, # Length of KAIN history in nested SCRF␣ "max\_iter": int, # Maximum number of iterations in nested␣ "optimizer": string, # Use density or potential in KAIN solver "density\_type": string, # Type of charge density [total, nuclear,.. "formulation": string  $\#$  Formulation of the permittivity function

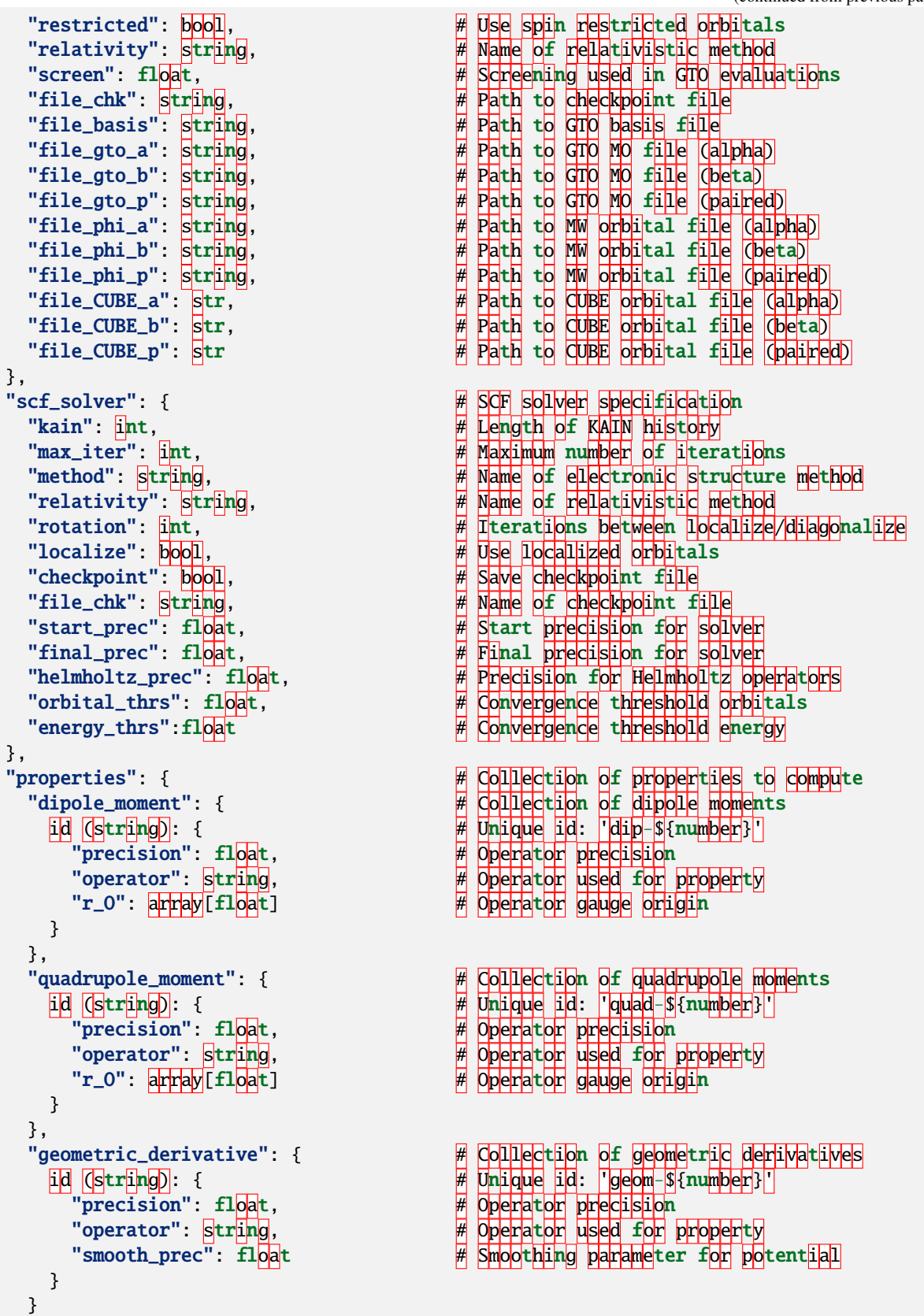

```
},
  "plots": { \#\{\text{Colllet}(\text{ion of }\text{pll})\}\"density": bool, # Plot converged densities
   "orbitals": array[int], # List of orbitals to plot
   "plotter": { # Section specifying plotting parameters
     "path": string, # Path to output files
     "type": string, # Type of plot (line, surf or cube)
     "points": array[int], # Number of points in each direction
     "O": array[float], # Plotting range origin
     "A": array[float], # Plotting range A vector
     "B": array[float], # Plotting range B vector"
     "C": array[float] # Plotting range C vector
 }
},
"rsp_calculations": { # Collection of response calculations
  id (string): { # Response id: e.g. 'ext_el-${frequency}'
   "dynamic": bool, # Use dynamic response solver
   The contract the contract of the contract of the contract of the contract of the contract of the contract of the contract of the contract of the contract of the contract of the contract of the contract of the contract of t
   "perturbation": { # Perturbation operator
     "operator": string # Operator used in response calculation
   },
   "components": array[ \# Array of perturbation components
     { # (one per Cartesian direction)
       "initial_guess": { # Initial guess specification
        "type": string, # Type of initial guess
        "prec": float, # Precision for initial guess
        "file_chk_x": string, # Path to checkpoint file for X
        "file_chk_y": string, # Path to checkpoint file for Y
        "file_x_a": string, # Path to MW file for X (alpha)
        "file_x_b": string, \# Path to MW fille for X (beta)
        "file_x_p": string, # Path to MW file for X (paired)
        "file_y_a": string, # Path to MW file for Y (calpha)
        "file_y_b": string, # Path to MW fille for Y (beta)
        "file_y_p": string # Path to MW fille for Y (paired)
      },
       "rsp_solver": { # Response solver specification
        "kain": int, # Length of KAIN history
        "max_iter": int, # Maximum number of iterations
        "method": string, # Name of electronic structure method
        "checkpoint": bool, # Save checkpoint file
        "file_chk_x": string, # Name of X checkpoint file
        "file_chk_y": string, # Name of Y checkpoint file
        "orth_prec": float,        # Precision for orthogonalization
        "start_prec": float, # Start precision for solver
        "final_prec": float, # Final precision for solver
        "helmholtz_prec": float,      # Precision for Helmholtz operators
        "orbital_thrs": float,      # Convergence threshold orbitals
        "property_thrs": float # Convergence threshold property
      }
     }
   ],
   "properties": { # Collection of properties to compute
                                                            (continues on next page)
```

```
"polarizability": { # Collection of polarizabilities
    \overline{\mathbb{E}} \overline{\mathbb{E}} \overline{\"precision": float, # Operator precision
      "operator": string, # Operator used for property
      "r_0": array[float] # Operator gauge origin
   }
 },
  "magnetizability": { # Collection of magnetizabilities
    id (string): { # Unique id: 'mag-${frequency}'
      "frequency": float, # Perturbation frequency"
      "precision": float, # Operator precision
      "dia_operator": string, # Operator used for diamagnetic property
      "para_operator": string, # Operator used for paramagnetic property
      "derivative": string, # Operator derivative type
     "r_0": array[float] # Operator gauge origin
   }
 },
  "nmr_shielding": { # # # Collection of NMR shieldings
    id (string): { # Unique id: 'nmr-${nuc_idx}${atom_symbol}'
      "precision": float, # Operator precision
      "dia_operator": string, # Operator used for diamagnetic property
      "para_operator": string, # Operator used for paramagnetic property
      "derivative": string, # Operator derivative type
      "smoothing": float, # Operator smoothing parameter
      "r_O": array[float], # Operator gauge origin
      "r_K": array[float] # Nuclear coordinate
   }
 }
},
"fock_operator": { # # Contributions to perturbed Fock operator": {
  "coulomb_operator": { # Add Coulomb operator": {
    "poisson_prec": float,        # Builld prec for Poisson operator
    "shared_memory": bool # Use shared memory for potential
 },
  "exchange_operator": { # Add Exchange operator to Fock
    "poisson_prec": float,        # Builld prec for Poisson operator
    "screen": bool # Use screening in Exchange operator
 },
  "xc_operator": { # Add XC operator to Fock
    "shared_memory": bool, # Use shared memory for potential
    "xc_functional": { # XC functional specification
      "spin": bool, # Use spin separated functional"
      "cutoff": float,                            # Cutoff value for small densities
      "functionals": array[ # Array of density functionals"
       {
         "coef": float, # Numerical coefficient
         "name": string # Functional name
       }
     ]
   }
 }
},
```

```
"unperturbed": { # Section for unperturbed part of response
       "prec": float, # Precision used for unperturbed system
       "localize": bool, # Use localized unperturbed orbitals
       "fock_operator": { # Contributions to unperturbed Fock operator
        "kinetic_operator": { # Add Kinetic operator": {
          "derivative": string                # Type of derivative operator
        },
        "nuclear_operator": { # Add Nuclear operator to Fock
          "proj_prec": float,             # Projection prec for potential
          "smooth_prec": float, # Smoothing parameter for potential
          "shared_memory": bool # Use shared memory for potential
        },
        "coulomb_operator": { # Add Coulomb operator": {
          "poisson_prec": float,       # Build prec for Poisson operator
          "shared_memory": bool # Use shared memory for potential
        },
        "exchange_operator": { # Add Exchange operator to Fock
          "poisson_prec": float, # Build prec for Poisson operator
          "screen": bool # Use screening in Exchange operator
        },
        "xc_operator": { # Add XC operator": {
          "shared_memory": bool, # Use shared memory for potential
          "xc_functional": { # XC functional specification
            "spin": bool, # Use spin separated functional"
            "cutoff": float,             # Cutoff value for small densities
            "functionals": \frac{1}{2} \frac{1}{2} \frac{1}{2} \frac{1}{2} \frac{1}{2} \frac{1}{2} \frac{1}{2} \frac{1}{2} \frac{1}{2} \frac{1}{2} \frac{1}{2} \frac{1}{2} \frac{1}{2} \frac{1}{2} \frac{1}{2} \frac{1}{2} \frac{1}{2} \frac{1}{2} \frac{1}{2} \frac{1}{2} \frac{1}{{
                "coef": fl<mark>o</mark>at,                # Numerical coefficient
                "name": string # Functional name
              }
            ]
          }
        },
        "external_operator": { # Add external field operator to Fock
          "electric_field": array[float],  # Electric field vector
          "r_O": array[float] # Gauge orgigin for electric field
        }
      }
    }
  }
 "constants": { # Physical constants used throughout MRChem
   "angstrom2bohrs": float, # Conversion factor from Angstrom to Bohr
   "dipmom_au2debye": float, # Conversion factor from atomic units to␣
→Debye
   "electron_g_factor": float, # Electron g factor in atomic units
   "fine_structure_constant": float, # Fine-structure constant in atomic units
   "hartree2ev": float, \# Conversion factor from Hartree to eV
   "hartree2kcalmol": float, \# Conversion factor from Hartree to kcal/mol
   "hartree2kjmol": float, # Conversion factor from Hartree to kJ/mol
   "hartree2simagnetizability": float, \qquad # Conversion factor from Hartree to J T^-2
   "hartree2wavenumbers": float, \qquad # Conversion factor from Hartree to cm^-1
```
(continues on next page)

(continued from previous page)

},

```
}
```
"light\_speed": float # Speed of light in vacuo in atomic units

**Output schema**

}

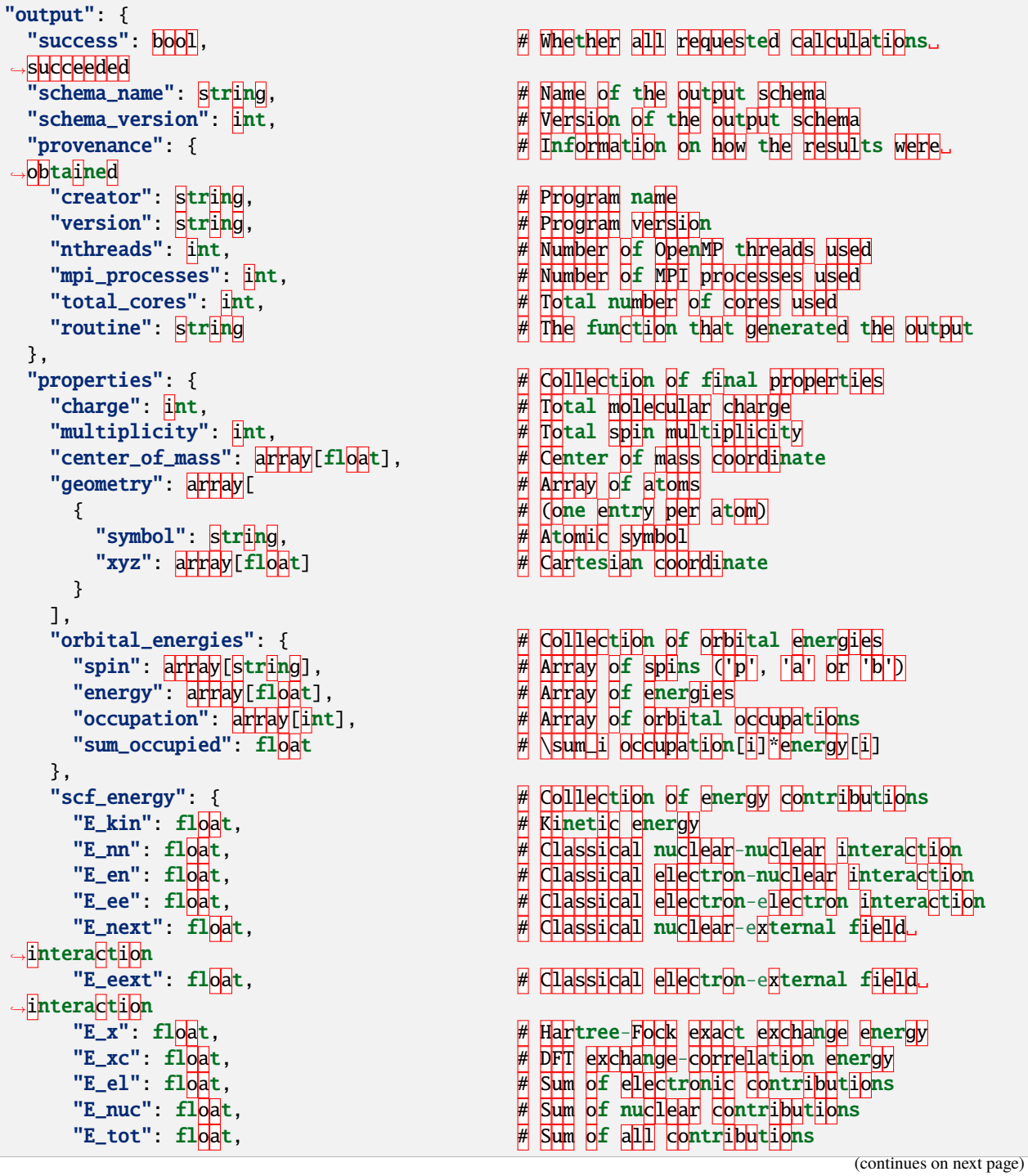

```
(continued from previous page)
```

```
"Er_el": float, # Electronic reaction energy
 "Er_nuc": float, # Nuclear reaction energy
 "Er_tot": float # Sum of all reaction energy contributions
},
"dipole_moment": { # Collection of electric dipole moments
  id (string): { # Unique id: 'dip-${number}'
    "r_O": array[float], # Gauge origin vector
    "vector": array[float], # Total dipole vector
    "vector_el": array[float],      # Electronic dipole vector
    "vector_nuc": array[float],      # Nuclear dipole vector
    \frac{1}{2} magnitude": float \frac{1}{2} \frac{1}{2} Magnitude of total vector
 }
},
"quadrupole_moment": { # Collection of electric quadrupole moments
  id (string): { # Unique id: 'quad-${number}'
    "r_O": array[float], # Gauge origin vector
    "tensor": array[float],        # Total quadrupole tensor
    "tensor_el": array[float], # Electronic quadrupole tensor
    "tensor_nuc": array[float] # Nuclear quadrupole tensor
 }
},
"polarizability": { # Collection of polarizabilities
  id (string): { # Unique id: 'poll-${frequency}'
    "frequency": float, # Perturbation frequency"
    "r_O": array[float], # Gauge origin vector
    "tensor": array[float],       # Full polarizabillity tensor
   "isotropic_average": float
 }
},
\texttt{``magnetizability''}:~\{\texttt{''}~\exists~\texttt{``The double}~\texttt{``The model''},~\texttt{``The model''},~\texttt{``The model''id (string): { # Unique id: 'mag-${frequency}'
    "frequency": float, # Perturbation frequency"
    "r_O": array[float], # Gauge origin vector
    "tensor": array[float],        # Full magnetizabillity tensor
    "tensor_dia": array[float], # Diamagnetic tensor
    "tensor_para": array[float],     # Paramagnetic tensor
    "isotropic_average": float # Diagonal average
 }
},
"nmr_shielding": { # Collection of NMR shielding tensors
  id (string): { # Unique id: 'nmr-${nuc_idx}+${atom_symbol}'
    "r_O": array[float], # Gauge origin vector
    "r_K": array[float], # Nuclear coordinate vector
    "tensor": array[float],        # Full NMR shielding tensor
    "tensor_dia": array[float], # Diamagnetic tensor
    "tensor_para": array[float],      # Paramagnetic tensor
    "diagonalized_tensor": array[float], # Diagonalized tensor used for (an)isotropy
    "isotropic_average": float, # Diagonal average
   "anisotropy": float # Anisotropy of tensor
 }
},
"geometric_derivative": { # Collection of geometric derivatives
```
id (string): { # Unique id: 'geom-\${number}' , d<mark>er</mark>ivative .geoemtric derivative<br>"nuclear": array[float], → d<mark>erivative</mark> →geometric derivative "total": array[float], } } }, "scf\_calculation": { # Ground state SCF calculation "success": bool, # SCF finished success": bool, "E\_kin": float, # Kinetic energy "E\_next": float, # Classical nuclear-external field␣ →intera<mark>ctio</mark>n "E\_eext": float, # Classical electron-external field␣ →intera<mark>ctio</mark>n "E\_x": float, # Hartree-Fock exact exchange energy "E\_xc": float, # DFT exchange-correlation energy "E\_el": float, # Sum of electronic contributions "E\_nuc": float, # Sum of nuclear contributions "E\_tot": float, # Sum of all contributions "Er\_el": float, # Electronic reaction energy "Er\_nuc": float, # Nuclear reaction energy }, "scf\_solver": { # Details from SCF optimization "converged": bool, # Optimization converged": bool, # Optimization converged "cycles": array[  $\#$  Array of SCF cycles { # (one entry per cycle) "energy\_total": float, # Current total energy "energy\_update": float, # Current energy update "mo\_residual": float, # Current orbital residual "wall\_time": float, # Wall time (sec) for SCF cycle "energy\_terms": { # Energy contributions "E\_kin": float, # Kinetic energy →<mark>i</mark>ntera<mark>ct</mark>ion →<mark>intera</mark>cti<mark>o</mark>n

(continued from previous page) # Electronic component of the geometric "electronic\_norm": float, # Norm of the electronic component of the # Nuclear component of the geometric\_ "nuclear\_norm": float, # Norm of the nuclear component of the "total": array[float], # Geometric derivative<br>"total\_norm": float # Norm of the geometric derivative "initial\_energy": { # Energy computed from initial orbitals "E\_nn": float, # Classical nuclear-nuclear interaction "E\_en": float, # Classical electron-nuclear interaction "E\_ee": float, # Classical electron-electron interaction "Er\_tot": float # Sum of all reaction energy contributions "wall\_time": float, # Wall time (sec) for SCF optimization "E\_nn": float, # Classical nuclear-nuclear interaction "E\_en": float, # Classical electron-nuclear interaction "E\_ee": float, # Classical electron-electron interaction "E\_next": float, # Classical nuclear-external field␣ "E\_eext": float, # Classical electron-external field␣

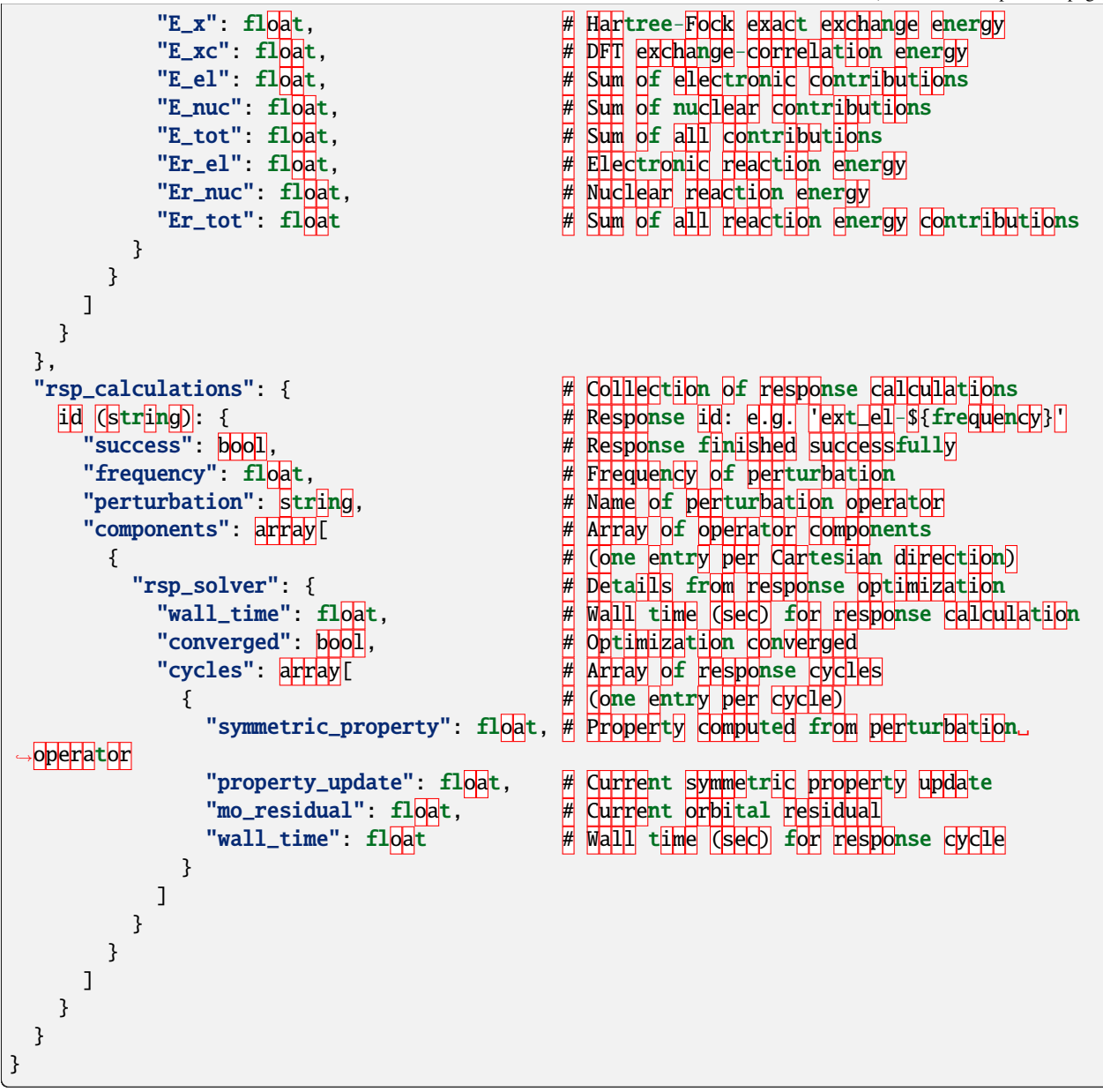

# <span id="page-61-0"></span>**2.3 Programmer's Manual**

# **2.3.1 Classes and functions reference**

# **Chemistry**

Classes for the chemistry overlay

# <span id="page-62-2"></span>**Environment**

Classes for the solvent environment overlay

# **Cavity**

<span id="page-62-1"></span><span id="page-62-0"></span>class Cavity : public mrcpp::RepresentableFunction<3>

Interlocking spheres cavity centered on the nuclei of the molecule. The *[Cavity](#page-62-0)* class represents the following function Fosso-Tande2013.

$$
C(\mathbf{r}) = 1 - \prod_{i=1}^{N} (1 - C_i(\mathbf{r}))
$$

$$
C_i(\mathbf{r}) = 1 - \frac{1}{2} \left( 1 + \text{erf}\left(\frac{|\mathbf{r} - \mathbf{r}_i| - R_i}{\sigma_i}\right) \right)
$$

where **r** is the coordinate of a point in 3D space,  $\mathbf{r}_i$  is the coordinate of the i-th nucleus,  $R_i$  is the radius of the i-th sphere, and  $\sigma_i$  is the width of the transition between the inside and outside of the cavity. The transition has a sigmoidal shape, such that the boundary is a smooth function instead of sharp boundaries often seen in other continuum models. This function is 1 inside and 0 outside the cavity.

The radii are computed as:

$$
R_i = \alpha_i R_{0,i} + \beta_i \sigma_i
$$

where:

- $R_{0,i}$  is the atomic radius. By default, the van der Waals radius.
- $\alpha_i$  is a scaling factor. By default, 1.1
- $\beta_i$  is a width scaling factor. By default, 0.5
- $\sigma_i$  is the width. By default, 0.2

# **Public Functions**

Cavity(const std::vector<mrcpp::Coord<3>> &coords, const std::vector<double> &R, const

std::vector<double> &alphas, const std::vector<double> &betas, const std::vector<double> &sigmas)

Initializes the members of the class and constructs the analytical gradient vector of the *[Cavity](#page-62-0)*.

Cavity(const std::vector<mrcpp::Coord<3>> &coords, const std::vector<double> &R, double sigma) Initializes the members of the class and constructs the analytical gradient vector of the *[Cavity](#page-62-0)*.

This CTOR applies a single width factor to the cavity and **does** not modify the radii. That is, in the formula:

$$
R_i = \alpha_i R_{0,i} + \beta_i \sigma_i
$$

for every atom i,  $\alpha_i = 1.0$  and  $\beta_i = 0.0$ .

<span id="page-63-8"></span><span id="page-63-6"></span>double evalf(const mrcpp::Coord<3> &r) const override Evaluates the value of the cavity at a 3D point r. **Parameters** r – coordinate of 3D point at which the *[Cavity](#page-62-0)* is to be evaluated at. **Returns** double value of the *[Cavity](#page-62-0)* at point r inline std::vector<mrcpp::Coord<3>> getCoordinates() const Returns *[centers](#page-63-0)*. inline std::vector<double> getOriginalRadii() const Returns *[radii\\_0](#page-63-1)*. inline std::vector<double> getRadii() const Returns *[radii](#page-63-2)*. inline std::vector<double> getRadiiScalings() const Returns *[alphas](#page-63-3)*. inline std::vector<double> getWidths() const Returns *[sigmas](#page-63-4)*. inline std::vector<double> getWidthScalings() const

<span id="page-63-7"></span>Returns *[betas](#page-63-5)*.

### **Protected Attributes**

#### <span id="page-63-1"></span>std::vector<double>radii\_0

Contains the *unscaled* radius of each sphere in #Center.

#### <span id="page-63-3"></span>std::vector<double> alphas

The radius scaling factor for each sphere.

#### <span id="page-63-5"></span>std::vector<double> betas

The width scaling factor for each sphere.

#### <span id="page-63-4"></span>std::vector<double> sigmas

The width for each sphere.

# <span id="page-63-2"></span>std::vector<double>radii

Contains the radius of each sphere in #Center.  $R_i = \alpha_i R_{0,i} + \beta_i \sigma_i$ .

#### <span id="page-63-0"></span>std::vector<mrcpp::Coord<3>> centers

Contains each of the spheres centered on the nuclei of the Molecule.

# <span id="page-64-2"></span>**Related**

auto gradCavity(const mrcpp::Coord<3> &r, int index, const std::vector<mrcpp::Coord<3>> &centers, const std::vector<double> &radii, const std::vector<double> &widths) -> double

Constructs a single element of the gradient of the *[Cavity](#page-62-0)*.

This constructs the analytical partial derivative of the *[Cavity](#page-62-0)*  $C$  with respect to  $x, y$  or  $z$  coordinates and evaluates it at a point  $\bf{r}$ . This is given for  $x$  by

$$
\frac{\partial C(\mathbf{r})}{\partial x} = (1 - C(\mathbf{r})) \sum_{i=1}^{N} -\frac{(x - x_i) e^{-\frac{\mathbf{s}_i^2(\mathbf{r})}{\sigma^2}}}{\sqrt{\pi} \sigma \left(0.5 \operatorname{erf}\left(\frac{\mathbf{s}_i(\mathbf{r})}{\sigma}\right) + 0.5\right) |\mathbf{r} - \mathbf{r}_i|}
$$

where the subscript  $i$  is the index related to each sphere in the cavity, and s is the signed normal distance from the surface of each sphere.

#### **Parameters**

- $r$  The coordinates of a test point in 3D space.
- index An integer that defines the variable of differentiation  $(0\rightarrow x, 1\rightarrow z$  and  $2 - 2z$ ).
- centers A vector containing the coordinates of the centers of the spheres in the cavity.
- **radii** A vector containing the radii of the spheres.
- width A double value describing the width of the transition at the boundary of the spheres.

#### **Returns**

A double number which represents the value of the differential (w.r.t. x, y or z) at point r.

#### **Permittivity**

<span id="page-64-0"></span>class Permittivity : public mrcpp::RepresentableFunction<3>

*[Permittivity](#page-64-0)* function related to a substrate molecule and a solvent continuum. The *[Permittivity](#page-64-0)* class represents the following function Fosso-Tande2013.

$$
\epsilon(\mathbf{r}) = \epsilon_{in} \exp\left(\left(\log \frac{\epsilon_{out}}{\epsilon_{in}}\right) (1 - C(\mathbf{r}))\right)
$$

where r is the coordinate of a point in 3D space, C is the *[cavity](#page-65-0)* function of the substrate, and  $\epsilon_{in}$  and  $\epsilon_{out}$  are the dielectric constants describing, respectively, the permittivity *[inside](#page-65-1)* and *[outside](#page-65-2)* the *[cavity](#page-65-0)* of the substrate.

# **Public Functions**

<span id="page-64-1"></span>Permittivity(const *[Cavity](#page-62-1)* cavity, double epsilon\_in, double epsilon\_out, std::string formulation)

Standard constructor. Initializes the *[cavity](#page-65-0)*, *[epsilon\\_in](#page-65-1)* and *[epsilon\\_out](#page-65-2)* with the input parameters.

#### **Parameters**

- cavity interlocking spheres of *[Cavity](#page-62-0)* class.
- epsilon\_in permittivity inside the *[cavity](#page-65-0)*.
- epsilon\_out permittivity outside the *[cavity](#page-65-0)*.
- formulation Decides which formulation of the *[Permittivity](#page-64-1)* function to implement, only exponential available as of now.

<span id="page-65-5"></span><span id="page-65-4"></span>double evalf(const mrcpp::Coord<3> &r) const override Evaluates *[Permittivity](#page-64-0)* at a point in 3D space with respect to the state of *[inverse](#page-65-3)*. **Parameters** r – coordinates of a 3D point in space. **Returns**  $\frac{1}{\epsilon(\mathbf{r})}$  if *[inverse](#page-65-3)* is true, and  $\epsilon(\mathbf{r})$  if *inverse* is false. inline void **flipFunction**(bool is\_inverse) Changes the value of *[inverse](#page-65-3)*. inline auto isInverse() const Returns the current state of *[inverse](#page-65-3)*. inline auto getCoordinates() const Calls the *[Cavity::getCoordinates\(\)](#page-63-6)* method of the *[cavity](#page-65-0)* instance. inline auto **getRadii**() const Calls the *[Cavity::getRadii\(\)](#page-63-7)* method of the *[cavity](#page-65-0)* instance. inline auto getGradVector() const Calls the Cavity::getGradVector() method of the *[cavity](#page-65-0)* instance. inline auto getEpsIn() const Returns the value of *[epsilon\\_in](#page-65-1)*. inline auto getEpsOut() const Returns the value of *[epsilon\\_out](#page-65-2)*. inline *[Cavity](#page-62-1)* getCavity() const Returns the cavity. inline std::string getFormulation() const Returns the formulation. void printParameters() const Print parameters. **Private Members** bool inverse = false

<span id="page-65-3"></span>

State of *[evalf](#page-65-4)* .

# <span id="page-65-1"></span>double epsilon\_in

Dielectric constant describing the permittivity of free space.

#### <span id="page-65-2"></span>double epsilon\_out

Dielectric constant describing the permittivity of the solvent.

# std::string formulation

Formulation of the permittivity function, only exponential is used as of now.

#### <span id="page-65-0"></span>*[Cavity](#page-62-1)* cavity

A *[Cavity](#page-62-0)* class instance.

# <span id="page-66-2"></span>**SCRF**

# <span id="page-66-1"></span><span id="page-66-0"></span>class SCRF

class that performs the computation of the *[ReactionPotential](#page-67-0)*, named Self Consistent Reaction Field.

# **Private Members**

mrcpp::FunctionTreeVector<3> d\_cavity Vector containing the 3 partial derivatives of the cavity function.

# **Initial Guess**

Classes providing the initial guess of the orbitals

# **Properties**

Classes for the calculation of molecular properties

# **Quantum Mechanical Functions**

Classes to handle quantum mechanical functions such as electronic density, molecular orbitals.

#### **QMOperators**

The classes that implement quantum mechanical operators

# **QMPotential**

### class QMPotential

Operator defining a multiplicative potential.

Inherits the general features of a complex function from QMFunction and implements the multiplication of this function with an Orbital. The actual function representing the operator needs to be implemented in the derived classes, where the \*re and \*im FunctionTree pointers should be assigned in the setup() function and deallocated in the clear() function.

# **XCOperator**

# class XCOperator

DFT Exchange-Correlation operator containing a single *[XCPotential](#page-67-1)*.

This class is a simple TensorOperator realization of

# <span id="page-67-2"></span>**XCPotential**

# <span id="page-67-1"></span>class XCPotential

Exchange-Correlation potential defined by a particular (spin) density.

The XC potential is computed by mapping of the density through a XC functional, provided by the XCFun library. There are two ways of defining the density:

1) Use getDensity() prior to setup() and build the density as you like. 2) Provide a default set of orbitals in the constructor that is used to compute the density on-the-fly in setup().

If a set of orbitals has NOT been given in the constructor, the density MUST be explicitly computed prior to setup(). The density will be computed on-the-fly in setup() ONLY if it is not already available. After setup() the operator will be fixed until clear(), which deletes both the density and the potential.

LDA and GGA functionals are supported as well as two different ways to compute the XC potentials: either with explicit derivatives or gamma-type derivatives.

# **ReactionPotential**

#### <span id="page-67-0"></span>class ReactionPotential : public mrchem::QMPotential

class containing the solvent-substrate interaction reaction potential obtained by solving

$$
\Delta V_R = -4\pi \left( \rho \frac{1-\epsilon}{\epsilon} + \gamma_s \right)
$$

where  $\rho$  is the total molecular density of a solute molecule,  $\epsilon$  is the *[Permittivity](#page-64-0)* function of the continuum and  $\gamma_s$  is the surface charge distribution.

# **Public Functions**

ReactionPotential(std::unique\_ptr<*[SCRF](#page-66-0)*> scrf\_p, std::shared\_ptr<mrchem::OrbitalVector> Phi\_p)

Initializes the *[ReactionPotential](#page-67-0)* class.

#### **Parameters**

- **scrf\_p** A *[SCRF](#page-66-1)* instance which contains the parameters needed to compute the *[ReactionPotential](#page-67-0)*.
- **Phi\_p** A pointer to a vector which contains the orbitals optimized in the SCF procedure.

inline void updateMOResidual(double const err\_t)

Updates the helper.mo\_residual member variable. This variable is used to set the convergence criterion in the dynamic convergence method.

# <span id="page-68-0"></span>**Private Members**

std::unique\_ptr<*[SCRF](#page-66-0)*> helper

A *[SCRF](#page-66-1)* instance used to compute the *[ReactionPotential](#page-67-0)*.

std::shared\_ptr<mrchem::OrbitalVector> Phi

holds the Orbitals needed to compute the electronic density for the *[SCRF](#page-66-1)* procedure.

# **SCF Solver**

Classes for the resolution of the SCF equations of HF and DFT

# **INDEX**

# <span id="page-70-0"></span>M

mrchem::Cavity (*C++ class*), [59](#page-62-2) mrchem::Cavity::alphas (*C++ member*), [60](#page-63-8) mrchem::Cavity::betas (*C++ member*), [60](#page-63-8) mrchem::Cavity::Cavity (*C++ function*), [59](#page-62-2) mrchem::Cavity::centers (*C++ member*), [60](#page-63-8) mrchem::Cavity::evalf (*C++ function*), [59](#page-62-2) mrchem::Cavity::getCoordinates (*C++ function*), [60](#page-63-8) mrchem::Cavity::getOriginalRadii (*C++ function*), [60](#page-63-8) mrchem::Cavity::getRadii (*C++ function*), [60](#page-63-8) mrchem::Cavity::getRadiiScalings (*C++ function*), [60](#page-63-8) mrchem::Cavity::getWidths (*C++ function*), [60](#page-63-8) mrchem::Cavity::getWidthScalings (*C++ function*), [60](#page-63-8) mrchem::Cavity::gradCavity (*C++ function*), [61](#page-64-2) mrchem::Cavity::radii (*C++ member*), [60](#page-63-8) mrchem::Cavity::radii\_0 (*C++ member*), [60](#page-63-8) mrchem::Cavity::sigmas (*C++ member*), [60](#page-63-8) mrchem::Permittivity (*C++ class*), [61](#page-64-2) mrchem::Permittivity::cavity (*C++ member*), [62](#page-65-5) mrchem::Permittivity::epsilon\_in (*C++ member*), [62](#page-65-5) mrchem::Permittivity::epsilon\_out (*C++ member*), [62](#page-65-5) mrchem::Permittivity::evalf (*C++ function*), [61](#page-64-2) mrchem::Permittivity::flipFunction (*C++ function*), [62](#page-65-5) mrchem::Permittivity::formulation (*C++ member*), [62](#page-65-5) mrchem::Permittivity::getCavity (*C++ function*), [62](#page-65-5) mrchem::Permittivity::getCoordinates (*C++ function*), [62](#page-65-5) mrchem::Permittivity::getEpsIn (*C++ function*), [62](#page-65-5) mrchem::Permittivity::getEpsOut (*C++ function*), [62](#page-65-5) mrchem::Permittivity::getFormulation (*C++ function*), [62](#page-65-5)

*function*), [62](#page-65-5) mrchem::Permittivity::getRadii (*C++ function*), [62](#page-65-5) mrchem::Permittivity::inverse (*C++ member*), [62](#page-65-5) mrchem::Permittivity::isInverse (*C++ function*), [62](#page-65-5) mrchem::Permittivity::Permittivity (*C++ function*), [61](#page-64-2) mrchem::Permittivity::printParameters (*C++ function*), [62](#page-65-5) mrchem::ReactionPotential (*C++ class*), [64](#page-67-2) mrchem::ReactionPotential::helper (*C++ member*), [65](#page-68-0) mrchem::ReactionPotential::Phi (*C++ member*), [65](#page-68-0) mrchem::ReactionPotential::ReactionPotential (*C++ function*), [64](#page-67-2)

mrchem::Permittivity::getGradVector (*C++*

mrchem::ReactionPotential::updateMOResidual (*C++ function*), [64](#page-67-2)

mrchem::SCRF (*C++ class*), [63](#page-66-2)

mrchem::SCRF::d\_cavity (*C++ member*), [63](#page-66-2)

# Q

QMPotential (*C++ class*), [63](#page-66-2)

# X

XCOperator (*C++ class*), [63](#page-66-2) XCPotential (*C++ class*), [64](#page-67-2)